# **Technical Briefing:Modeling and Code Generation for Real-Time Systems using UML-RT and**

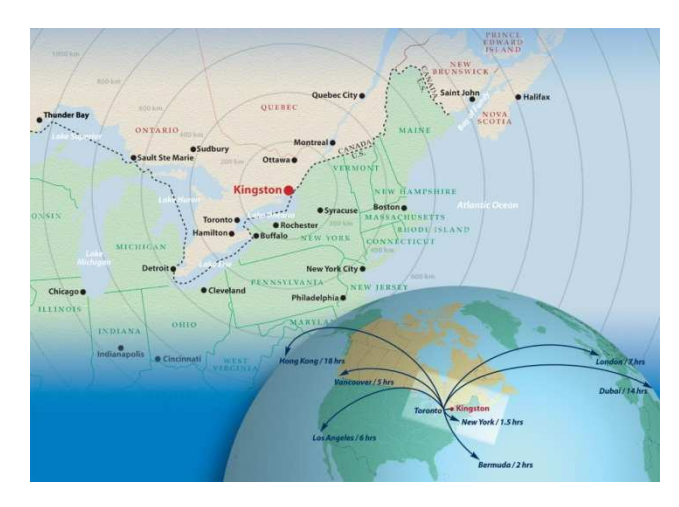

## **Papyrus-RT**

Alain Beaulieu (RMC)Juergen Dingel (Queen's)Nicolas Hili (Queen's)

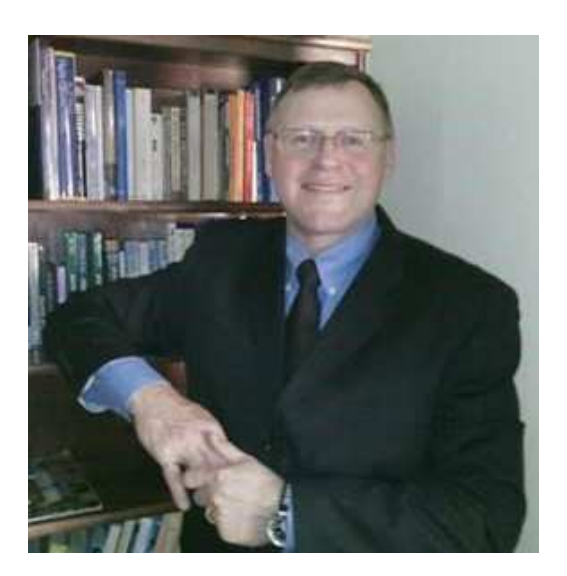

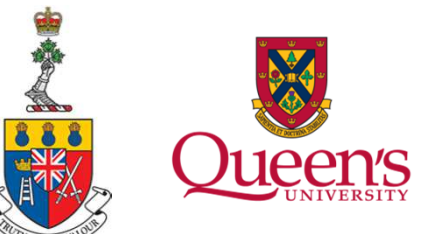

**ICSE May 23, 2017**

All material available at

http://flux.cs.queensu.ca/mase/research/tutorials/icse17-technical-briefing/

TB at ICSE, May 23, 2017

#### **49 Years Ago at 1st NATO SW Eng Conference**

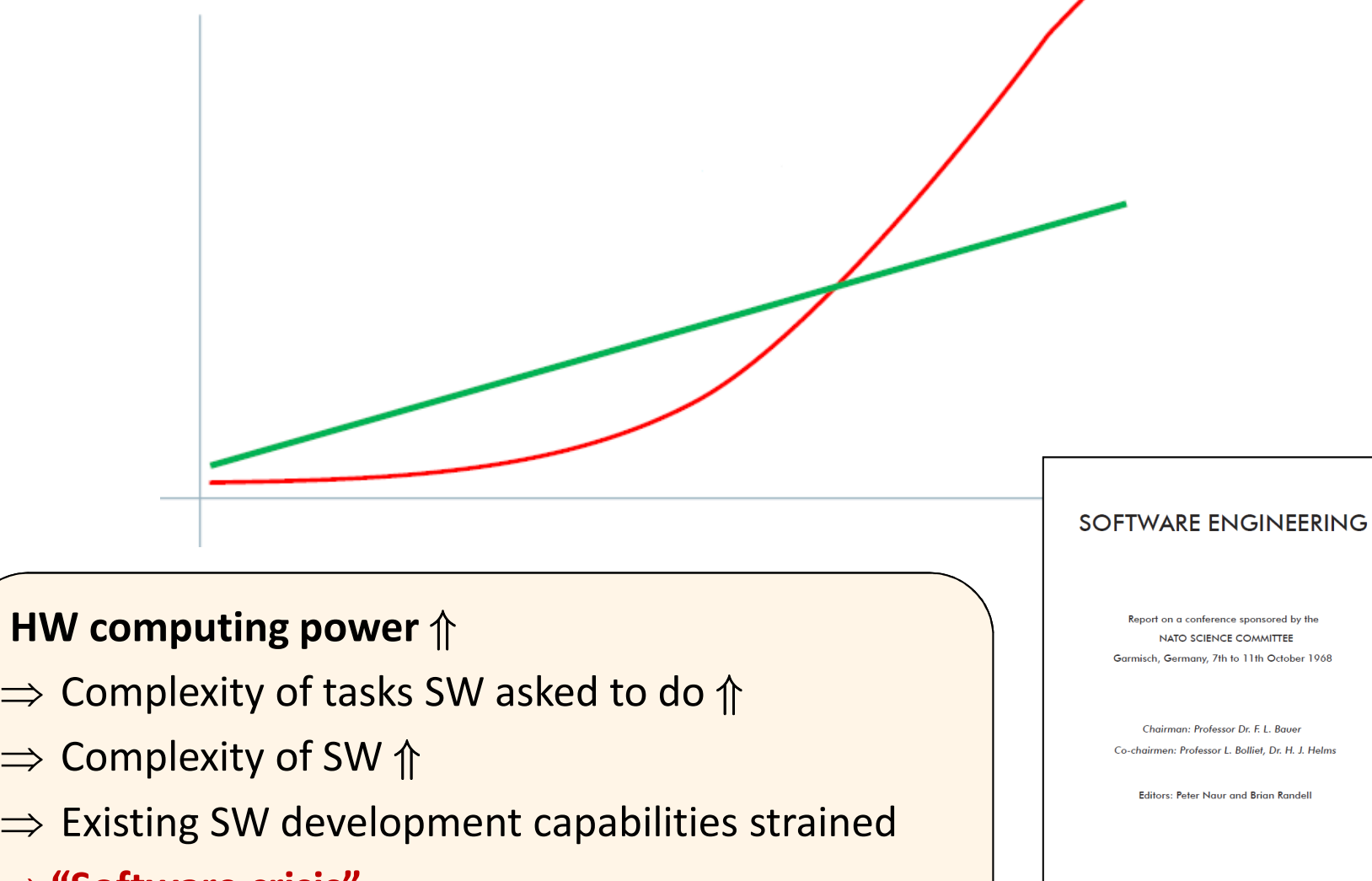

⇒**"Software crisis"**

January 1969

## **Since Then: LOTS of Progress**

#### $\mathbf{r}$ **Hardware**

- **Computing power** (2016 vs 1969) [Paul Ledak on quora.com]:
	- $\mathsf{o}$  Number of transistors:
		- $^-$  iPhone 6 = Apollo 11 GC  $\times$  180,000
	- ° Clock frequency:
		- $^-$  iPhone 6 = Apollo 11 GC  $\times$  32,000
	- $\circ$  Instructions per second:
		- iPhone 6 = Apollo 11 GC x 80 million
	- $\circ$  Overall:
		- $=$  iPhone 6 = Apollo 11 GC  $\times$  120 million
- **Cost of 1 MB of memory** in US\$ [www.jcmit.com]:
	- $^{\circ}$  Dec 2015 = 1957 / 100 billion

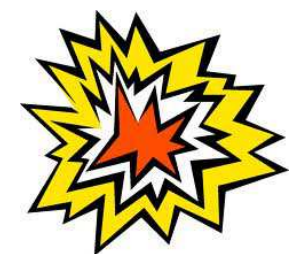

#### **Since Then: LOTS of Progress** T. **Software engineering**

•Information hiding via modularization, encapsulation, interfaces, MDE, …

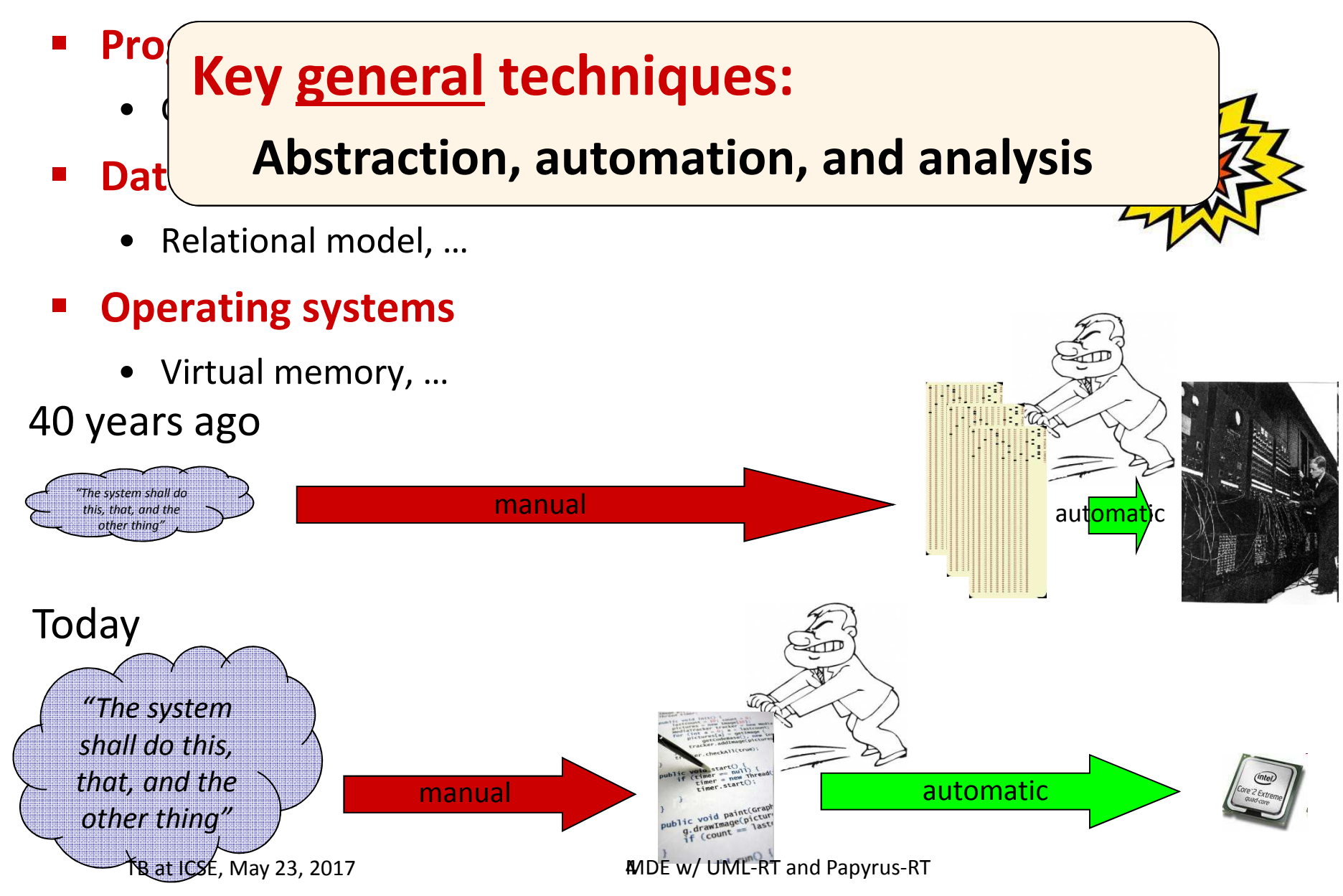

## **Model-Driven Engineering (MDE)**

- **IMPROVE productivity, quality, and ability to handle** complexity by
	- $\blacksquare$  increasing level of **abstraction** 
		- •through use of 'models'
	- п leveraging **automation** 
		- e.g., via code generation from models, model transformation, …
	- improving **analysis** capabilities
		- e.g., through constraint solving, simulation, state space exploration, …

**MDE = Abstraction + Automation + Analysis**

■ Inspired by use of models in engineering and science

## **Abstraction, Automation, and Analysis in Manufacturing**

- $\mathcal{L}^{\text{max}}_{\text{max}}$ Mechanical design till early 1970ties: paper drawings, …
- $\mathcal{L}_{\mathcal{A}}$  Mechanical design from about 1972: CAD/CAM
	- 1. Create drawings w/ computer (CAD)
	- 2. Computer automatically generates milling/CNC programs (CAM)

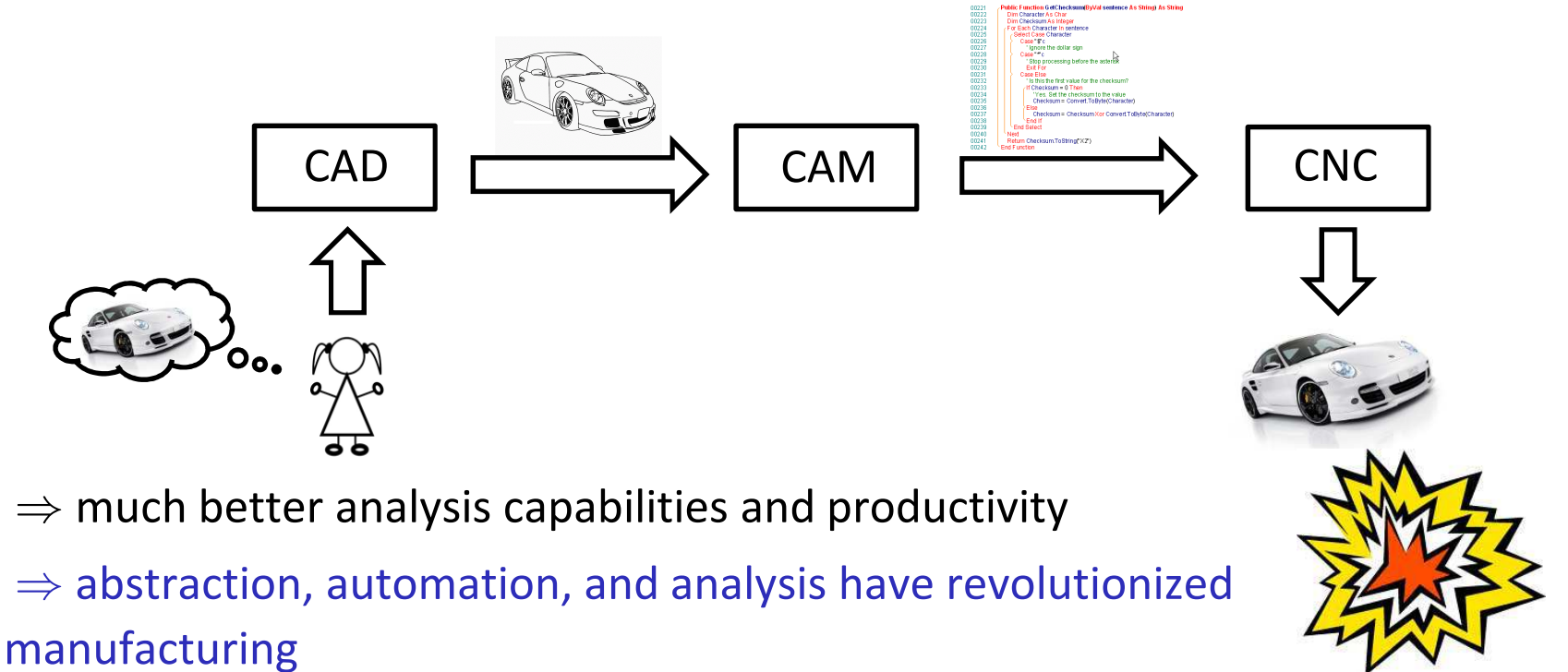

### **MDE Process**

Elements in solution space exist in **same medium:** the computer

⇒ Model can<br>evolve into svs evolve into system it is modeling!

⇒ fewer<br>discontin discontinuities

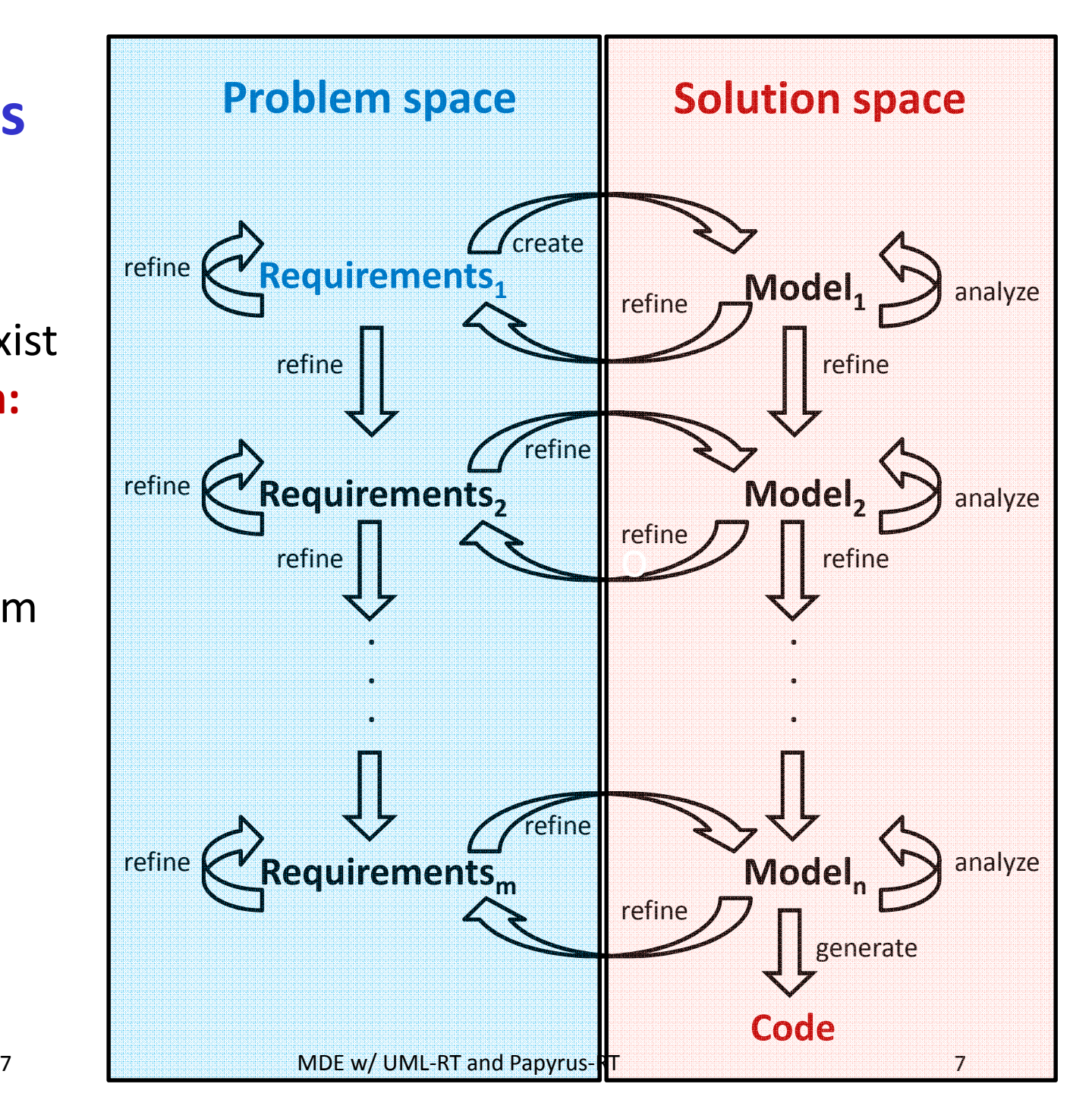

#### **MDE for Embedded Systems: Context**

#### ■ Some vendors

- Mathworks: Stateflow/Simulink
- IBM: Rational RoseRT, Rational Rhapsody, RSA-RTE
- •National Instruments: LabVIEW
- Esterel Technologies: SCADE
- $\bullet$ IAR Systems: IAR Visual State
- Some standards
	- DO-178C, DO-331

[Radio Technical Commission for Aeronautics (RTCA). DO-178C: Software Considerations in Airborne Systems and Equipment Certification. Jan 2012] [https://en.wikipedia.org/wiki/DO-178C]

[Radio Technical Commission for Aeronautics (RTCA). <u>DO-331</u> "Model-Based Development and Verification Supplement to DO-178C and DO-278A]

#### **Even the Game Industry is Using MDE Now**

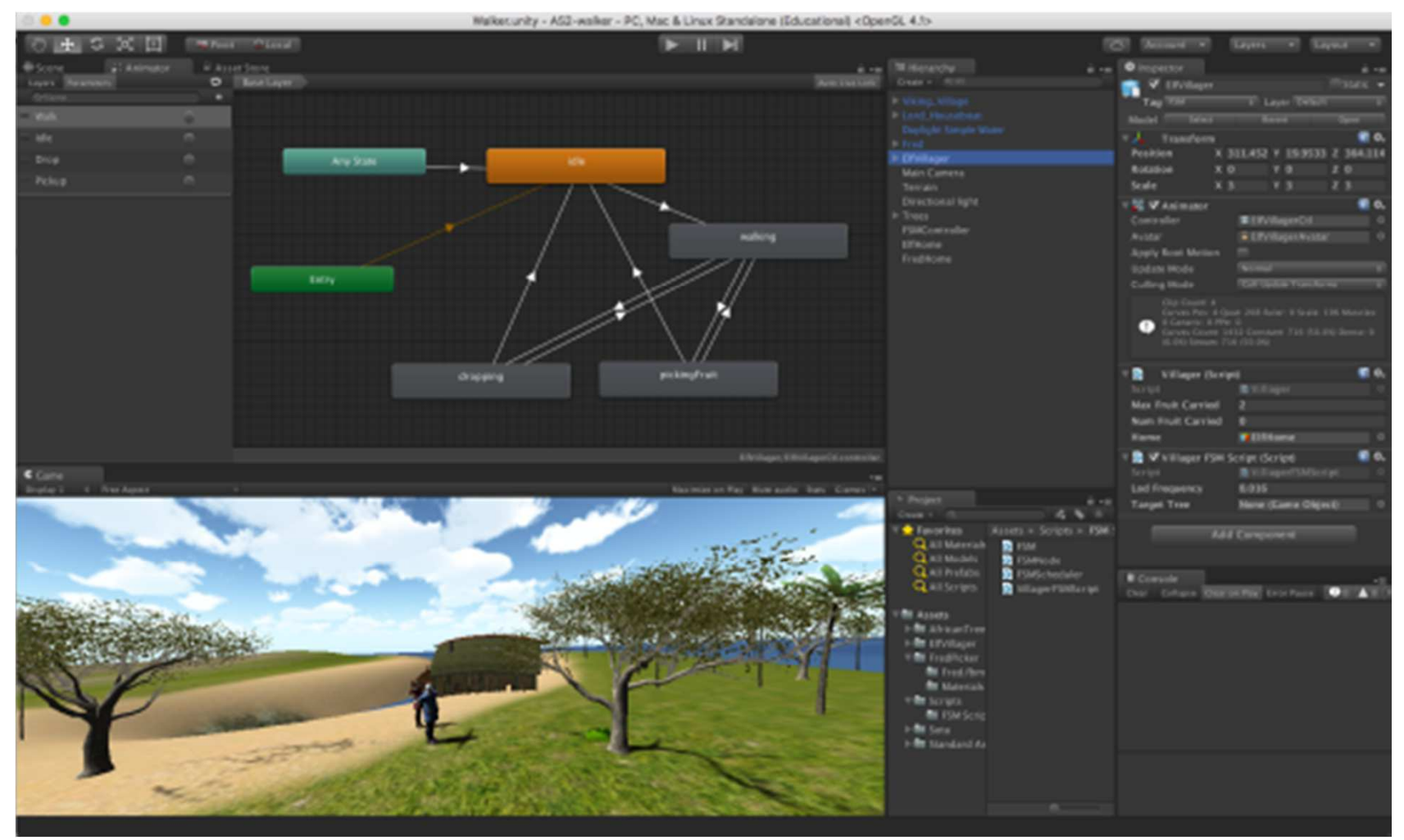

#### [http://docs.unity3d.com/Manual/Animator.html]

#### Screenshot courtesy Nick Graham

#### **MDE: Challenges, Opportunities**

- **Service Service**  Challenges [1],[2]
	- $\bullet$ Technical: user experience, model analysis, …
	- Social: education/training, …
- e<br>M **Opportunities** 
	- • Emerging eco-system: open source, standards, forums, repositories, …
	- $\bullet$  Abstraction, automation, and analysis will continue to be key [3]

[1] Selic. What will it take? A view on adoption of model-based methods in practice. Software and Systems Modeling (SoSyM) 11(4):513-526. October 2012.

[2] Whittle, Hutchinson, Rouncefield. The state of practice in model-driven engineering. IEEE Software 31 (3), 79-85. 2014.

[3] Dingel. Complexity is the Only Constant: Trends in Computing and their Relevance to Model Driven Engineering. Proceedings ICGT'16. LNCS 9761:79-85. 2016.

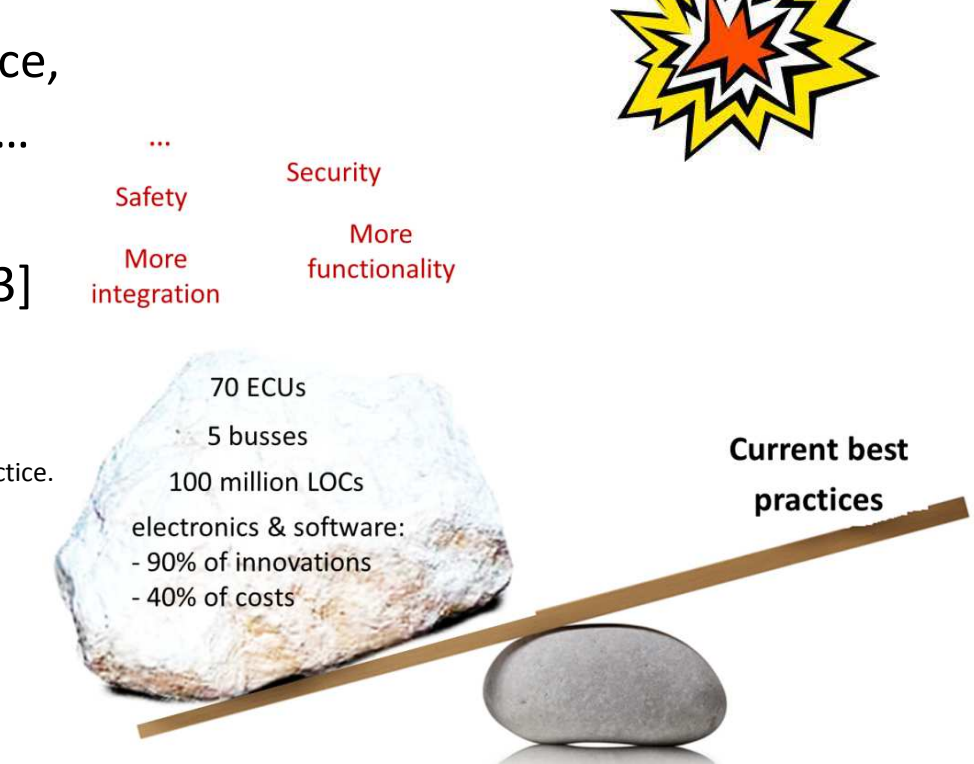

## **Goal of TB**

#### Inform

- Intro to MD with UML-RT and Papyrus-RT •
- Pointers to resources, related work, etc
- Inspire
	- •We need more abstraction, automation, analysis!
	- $\bullet$  UML-RT
		- $\circ$ small, cohesive set of concepts

*"UML-RT has features which appeal to the formalist, but some are severely underused by practioners. The primary reason is undoubtedly that there is nothing within the Rose RealTime toolset that can take advantage of the extra information, relegating it instead to a documentary role" [4]*

- $\degree$  successful track record, but work needed on, e.g.,
	- $\overline{a}$  static analysis, user experience, deployment, interpretation, testing, verification, simulation, …

[4] Whittaker, Goldsmith, Macolini, Teitelbaum, "Model Checking UML-RT Protocols", *Proc. Workshop Formal Design Techniques for Real-Time UML*, 2000-Nov.

TB at ICSE, May 23, 2017

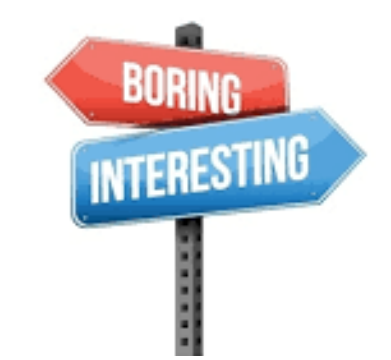

#### **Overview**

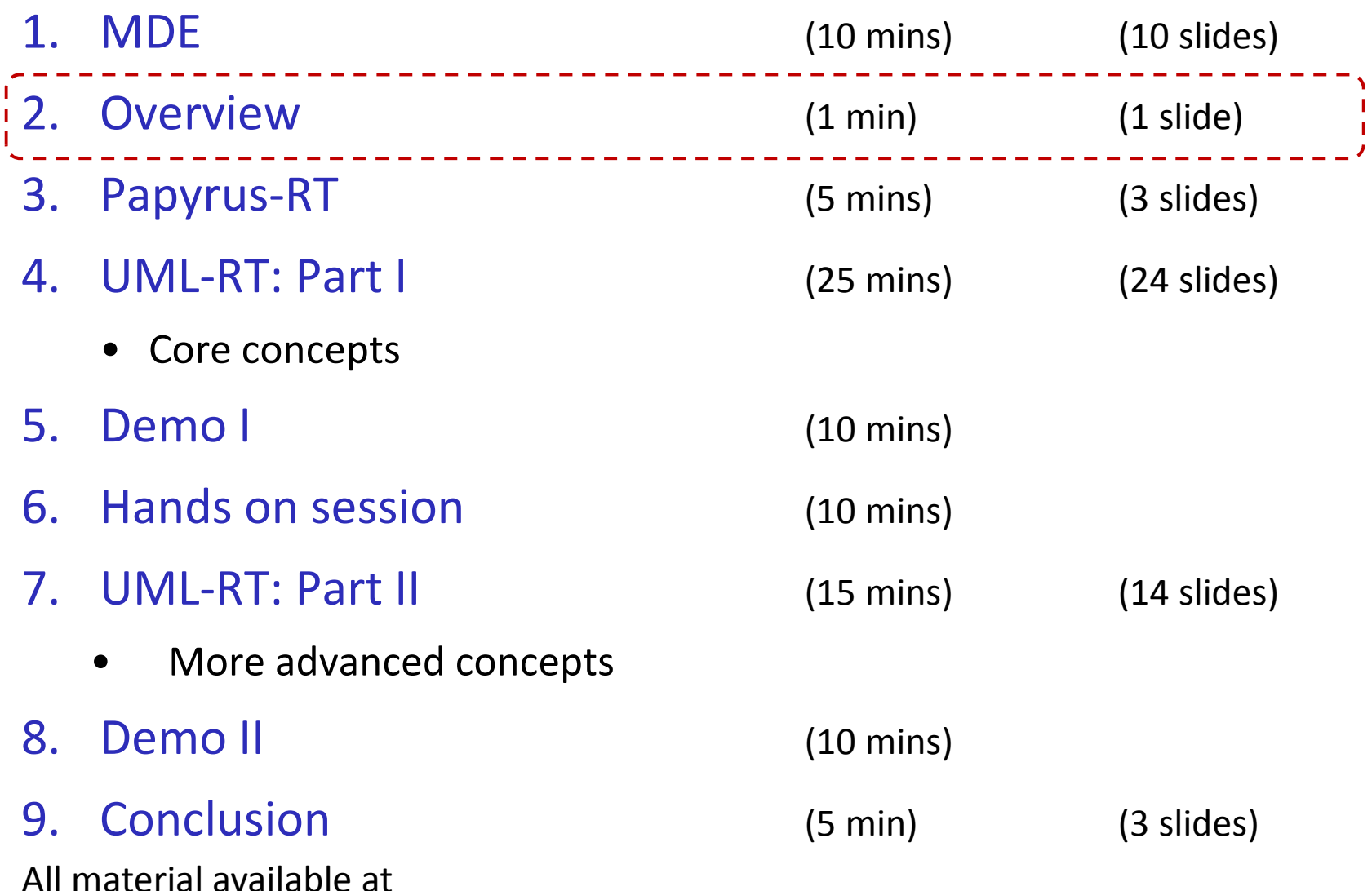

http://flux.cs.queensu.ca/mase/research/tutorials/icse17-technical-briefing/

TB at ICSE, May 23, 2017

#### **Papyrus-RT: Overview**

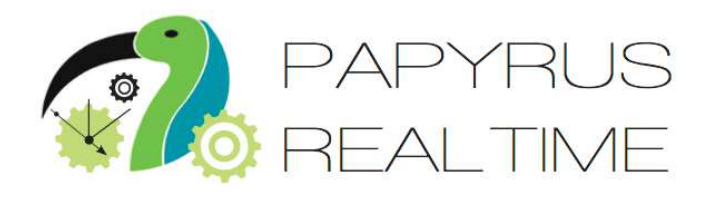

- $\mathcal{L}^{\text{max}}_{\text{max}}$  Papyrus for Real-Time industrial-grade, complete modeling environment for the development of complex, software intensive, real-time, embedded, cyber-physical systems.
- Part of PolarSys
	- •Eclipse Working Group
	- Open source for embedded systems
- $\mathcal{L}^{\text{max}}_{\text{max}}$  Building on
	- Eclipse Modeling Framework (EMF), Xtext, Papyrus
- $\mathcal{L}^{\text{max}}_{\text{max}}$ **History** 
	- •2015: V0.7.0
	- •March 2017: v0.9
	- $\bullet$ Fall 2017: v1.0

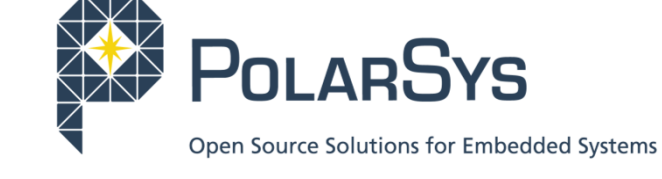

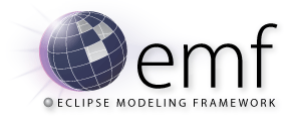

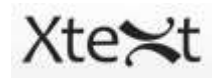

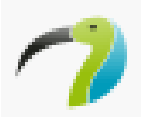

[https://wiki.eclipse.org/Papyrus-RT]

TB at ICSE, May 23, 2017

#### **Papyrus-RT: Installation**

- Easiest: as RCP
- From web:
	- $\bullet$ • [https://eclipse.org/papyrus-rt/content/download.php]
	- Download RCP for your platform
	- Extract downloaded file into a folder of your choice
- From USB stick:
	- In 'Papyrus-RT' folder:
		- $\degree$  Archive: Copy/paste, unpack
	- In 'Models' folder:
		- °Models: Import in Papyrus-RT
	- In 'Doc' folder:
		- $\circ$ Installation instructions

### **Papyrus-RT: Use**

- b. **Tutorials** 
	- [https://wiki.eclipse.org/Papyrus-RT/User#Tutorials]
- $\blacksquare$  2 parts
	- 1. Editing, building the model, generate code
	- 2. Compiling and running generated code
		- $\circ$  Linux: easy
			- [https://wiki.eclipse.org/Papyrus-
			- RT/User/User Guide/Getting Started#Execute the model]
		- $\circ$ macOS: use VirtualBox/Vagrant
		- ° Windows: use Cygwin, or VirtualBox/Vagrant
			- <sup>-</sup> [https://wiki.eclipse.org/Papyrus-RT/User Guide/Vagrant Setup]

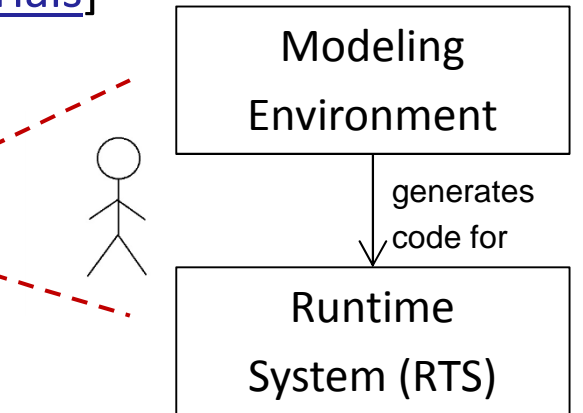

## **Modeling Languages**

#### **Modelica**

- •Physical systems
- •Equation-based

#### **Simulink**

- $\bullet$ Continuous control, DSP
- $\bullet$ time-triggered dataflow

#### **Stateflow**

- $\bullet$  Reactive systems •
- •Discrete control

#### **Examples in**

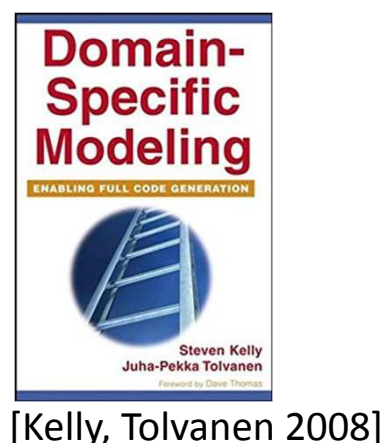

#### • State-machine-based **Lustre/SCADE** Embedded, real-time**DSL Engineering** • Embedded real-time •signing, Implementing and Using ain-Specific Langu Synchronous dataflow•**UML MARTEUML-RTMarkus Voelter**  Embedded, real-time Embedded, real-time•[Voelter 2013] State-machine-based •**increasing domain-specifity**

TB at ICSE, May 23, 2017

**AADL**

 $\bullet$ 

•

**increasing** 

**UML**

**generality**

### **UML-RT: History**

- Real-time OO Modeling (ROOM)
	- ObjecTime, early 1990 ties
- $\mathcal{L}_{\mathcal{A}}$  Major influence on UML 2
	- E.g., StructuredClassifier
- "RT subset of UML"
- $\mathcal{L}_{\mathcal{A}}$  Tools
	- $\bullet$ ObjecTime Developer
	- $\bullet$ IBM Rational RoseRT
	- •IBM RSA-RTE
	- Eclipse Papyrus-RT

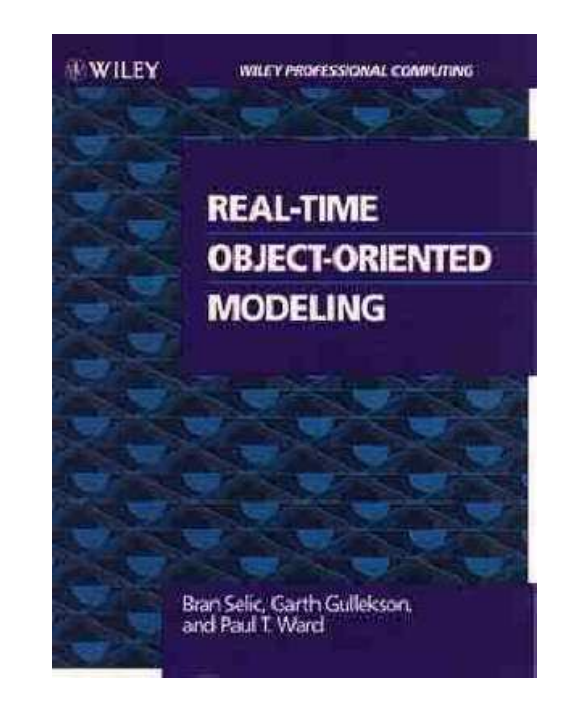

[Selic, Gullekson, Ward. Real-Time Object-Oriented Modellng. Wiley. 1994]

#### **UML-RT: Characteristics**

- $\blacksquare$  Domain-specific
	- $\bullet$  Embedded systems with soft realtime constraints
- $\mathcal{L}_{\mathcal{A}}$ Graphical, but textual syntax exists
- $\mathcal{L}_{\text{max}}$ Small, cohesive set of concepts
- Strong encapsulation
	- $\bullet$ Actors (active objects)
	- $\bullet$ Explicit interfaces
	- •Message-based communication
- $\mathcal{L}_{\mathcal{A}}$  Event-driven execution
	- $\bullet$ State machines

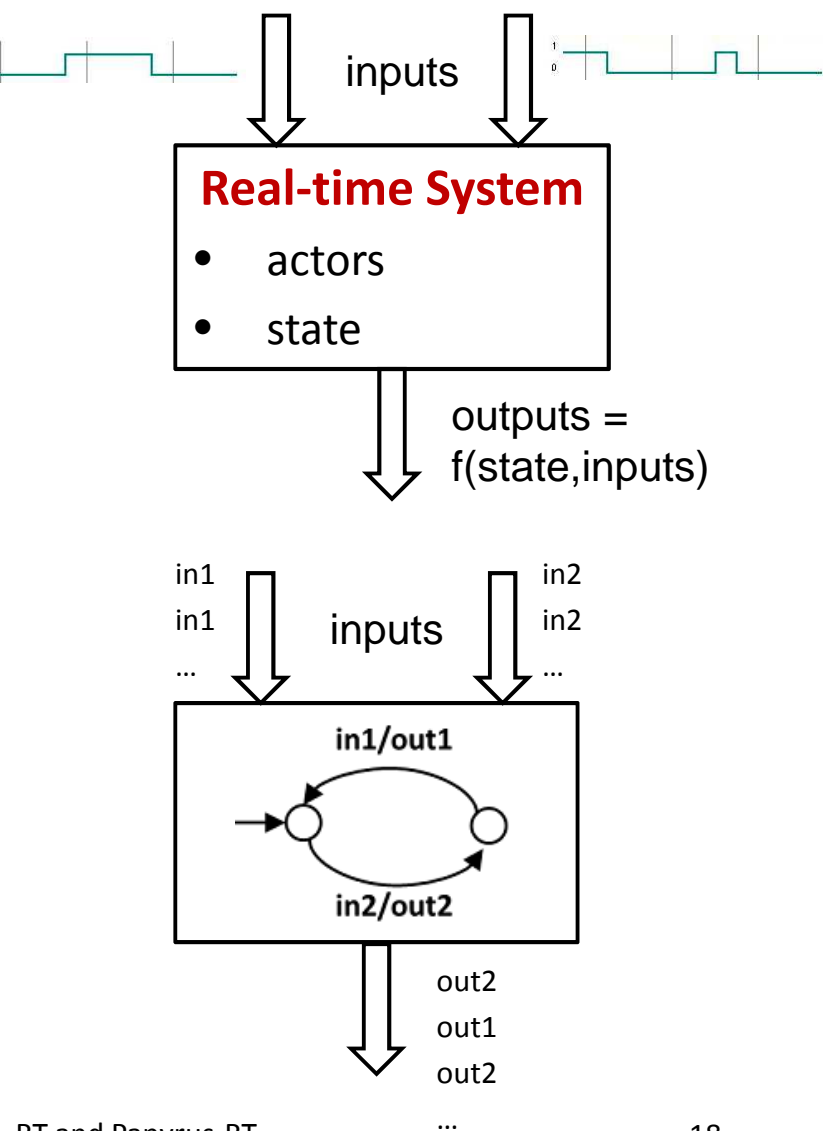

#### **UML-RT Part I**

- Core concepts • Structural modeling ı.
	- Behavioural modeling

### **UML-RT: Core Concepts (1)**

#### **Service Service** Types

- • Capsules (active classes)
	- ° Capsule instances (parts)
- Passive classes (data classes)
	- $\circ$ Objects
- Protocols
- Enumerations
- $\mathcal{L}_{\mathcal{A}}$  Structure
	- Attributes
	- Ports
	- •**Connectors**
- $\overline{\phantom{a}}$  Behaviour
	- Messages (events)
	- State machines
- И. Grouping
	- Package
- $\mathcal{L}_{\mathcal{A}}$  Relationship
	- Generalization
	- Associations

## **UML-RT: Core Concepts (2)**

- $\blacksquare$  Model
	- •Collection of capsule definitions
	- $\bullet$  'Top' capsule containing collection of capsule instances (parts)
- F. **Capsules** 
	- $\bullet$  May contain
		- $\circ$ Attributes, ports, or other capsule instances (parts)
	- $\bullet$ Behaviour defined by state machine
- $\mathcal{L}_{\mathcal{A}}$  Ports
	- $\bullet$  Typed over protocol defining input and output messages
- $\mathbf{r}$  State machine
	- •Transition triggered by incoming messages
	- • Action code can contain send statements that send messages over certain ports

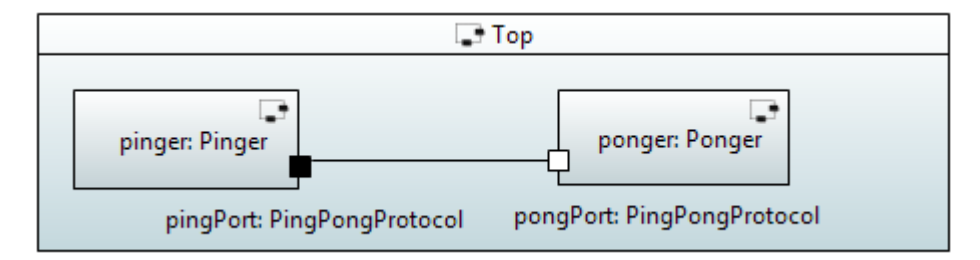

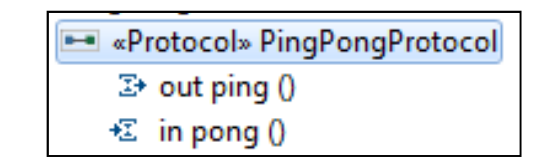

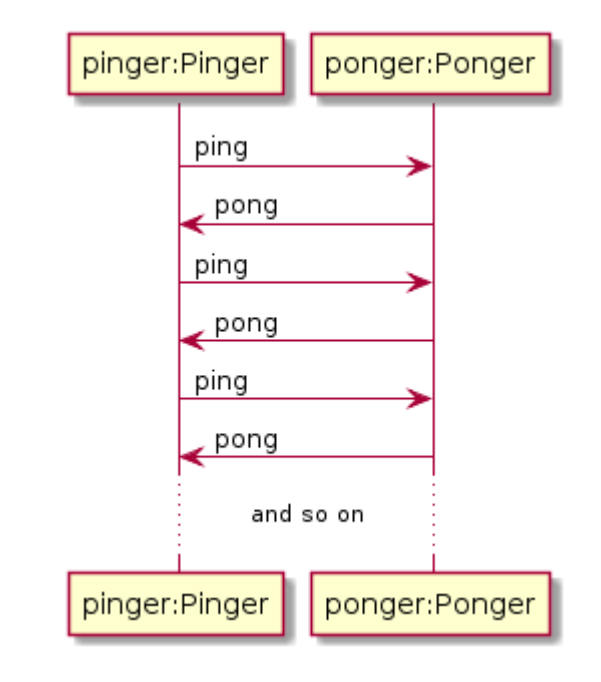

## **Capsules (1)**

- $\blacksquare$  Kind of active class
	- •Attributes, operations
	- • Own, independent flow of control (logical thread)
- $\blacksquare$  May also contain
	- $\bullet$  Ports over which messages can be sent and received
	- $\bullet$ Parts (instances of other capsules) and connectors
- $\blacksquare$  Creation, use of instances tightly controlled
	- •Created by runtime system (RTS)
	- •Cannot be passed around
	- $\bullet$ Stored in attribute of another capsule (part)
	- •Information flow only via messages sent to ports
	- ⇒ better concurrency control and encapsulation
- П Behaviour defined by state machine

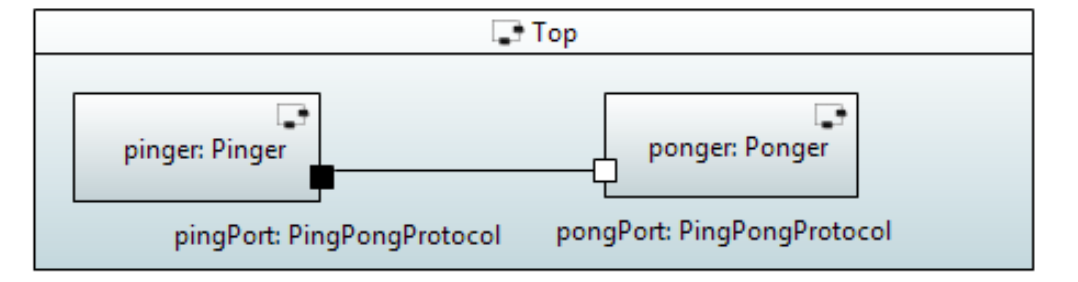

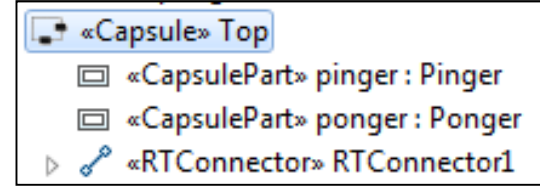

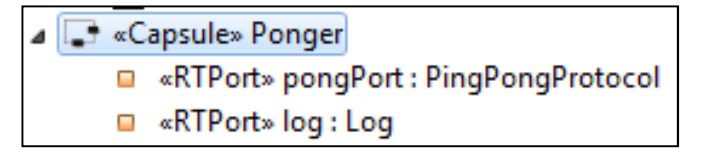

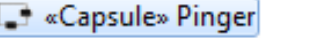

- «RTPort» pingPort : PingPongProtocol
- «RTPort» log: Log
- «RTStateMachine» <State Machine>

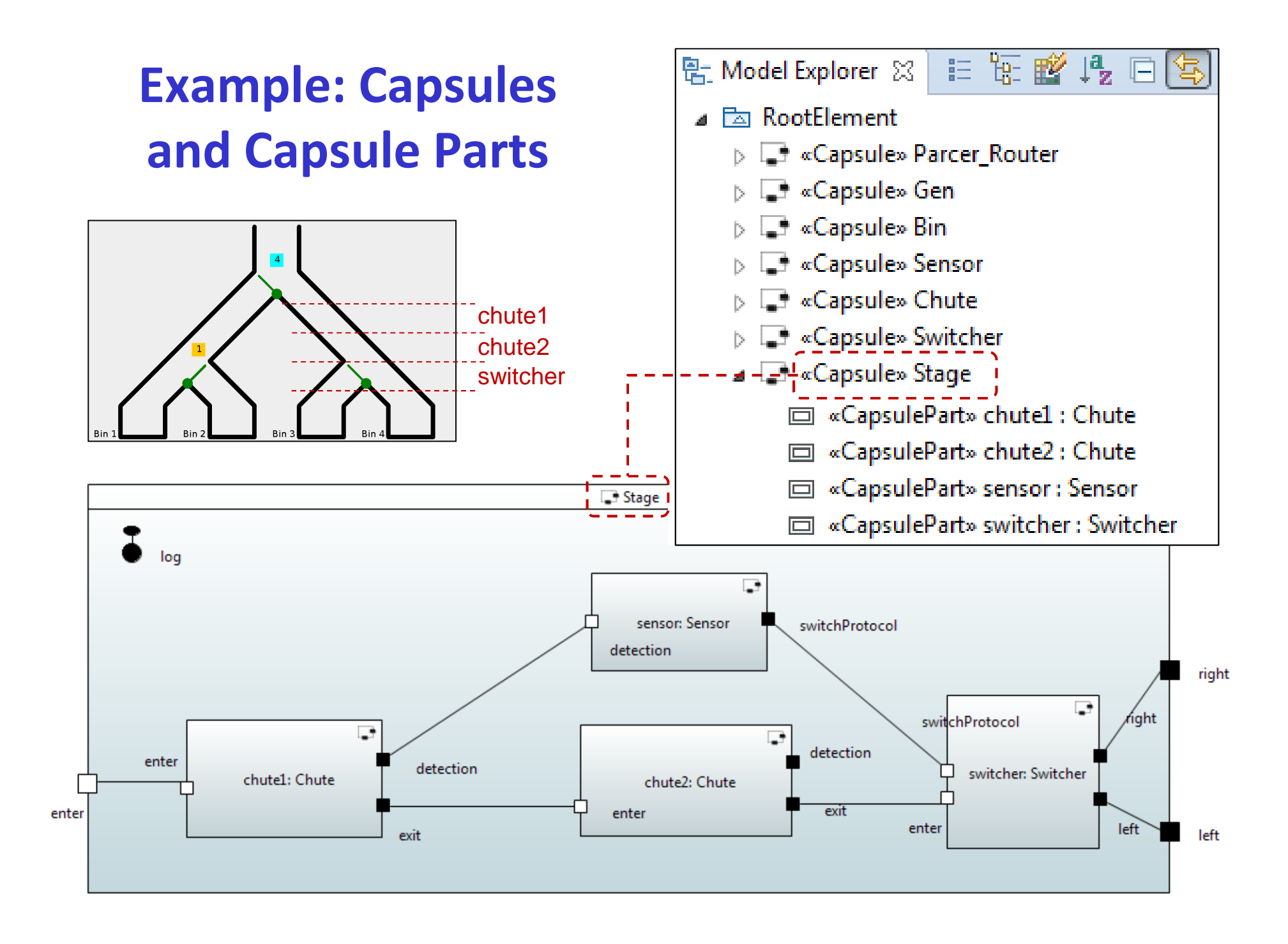

#### **Passive Classes/Data Classes**

- **E** Similar to regular classes
- $\blacksquare$ Do not have independent flow of control
- $\blacksquare$ Behaviour defined through operations
- $\blacksquare$ Used to define data structures and operations on them

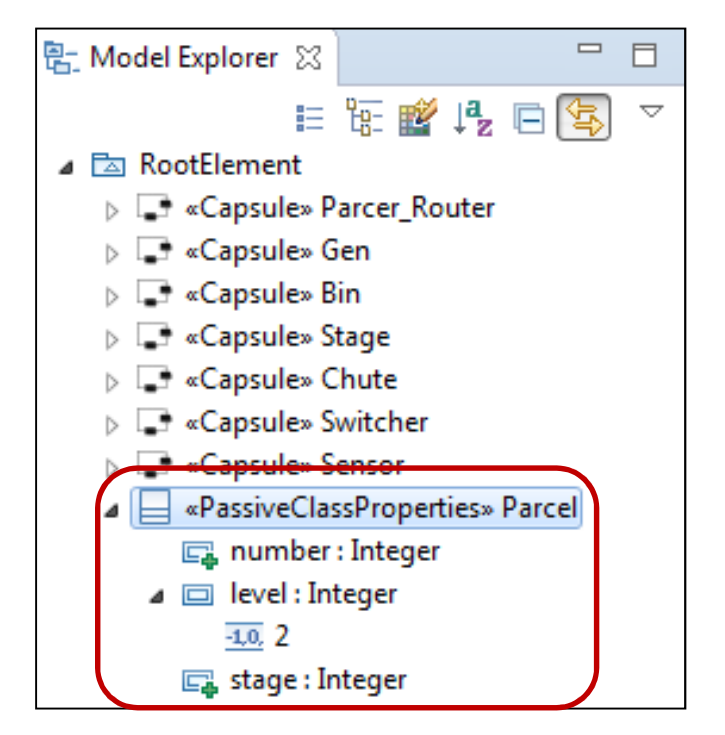

TB at ICSE, May 23, 2017

### **Protocols**

- $\blacksquare$ Provide types for ports
- $\blacksquare$  Define
	- Input messages
		- $\circ$ Services provided by capsule owning port
	- $\bullet$  Output messages
		- $\circ$ Services required by capsule owning port
	- Input/output messages
- П Messages can carry data

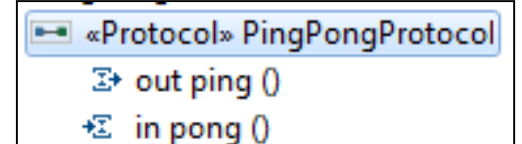

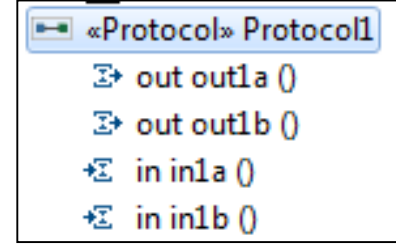

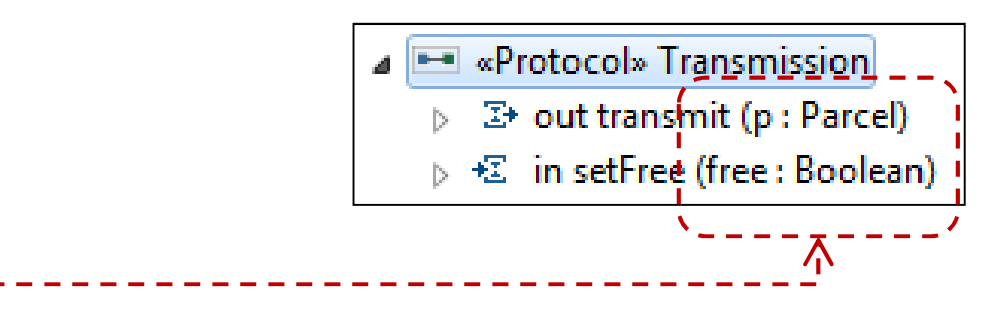

## **Ports**

- $\blacksquare$ "Boundary objects" owned by capsule
- П Typed over a protocol P
- $\blacksquare$  Have '**send**' operation
	- $\bullet$ portName.msg(arg1,...,argn).send()
- $\blacksquare$  Can be
	- • base (not conjugated)
		- $\circ$  Direction of messages is as declared in protocol
		- $\circ$ Notation:

#### •conjugated

o Direction of messages declared in protocol is reversed

#### oNotation

•textual: ~P

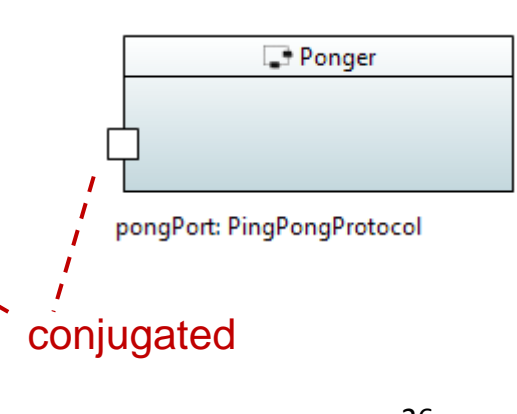

#### $\overline{\phantom{a}}$  textual: P E «Protocol» PingPongProtocol • graphical:  $\square$ • $\overline{\phantom{a}}$  graphical:  $\blacksquare$  $\mathbb{Z}^*$  out ping  $0$ € in pong () ⊿ <sub>→</sub> «Capsule» Pinger base■ «RTPort» pingPort : PingPongProtocol  $\rightarrow$  Pinger RTPort» Tog: Log **D** «RTStateMachine» <State Machine> **B**<sup>o</sup>Pinger ⊿ <sup>1</sup> «Capsule» Ponger pingPort: PingPongProtocol ■ «RTPort» pongPort : ~PingPongProtocol ■ «RTPort» log: Log **B** «RTStateMachine» <State Machine> TB at ICSE, May 23, 2017<sup>26</sup> MDE w/ UML-RT and Papyrus-RT

#### **Connectors**

- Connect two ports
- ٠ Ports must be compatible
	- •Both are instances of same protocol
	- $\bullet$  Either (asymmetric)
		- $\circ$  one is 'base' (i.e., not 'conjugated')
			- typically owned by 'client'
		- $\circ$  and the other is 'conjugated'
			- <sup>-</sup> typically owned by 'server'
	- Or (symmetric)
		- $\circ$ only InOut messages

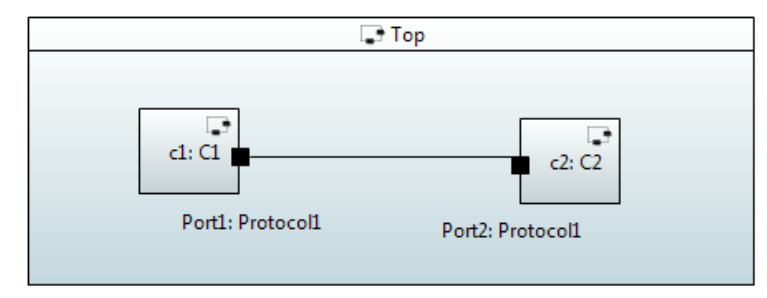

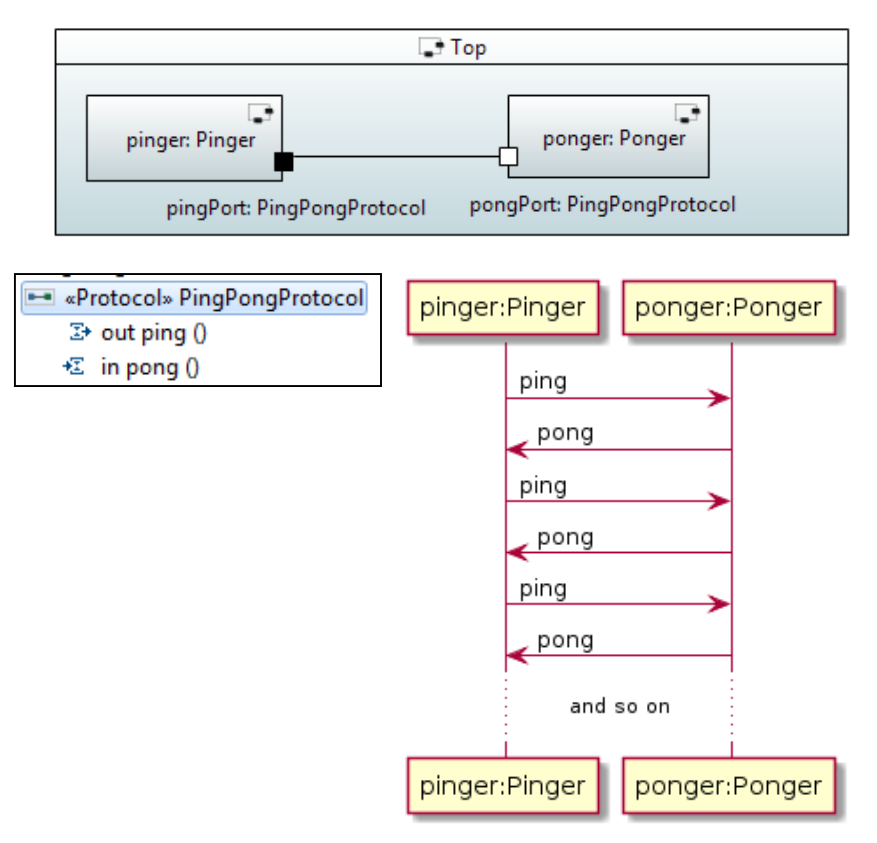

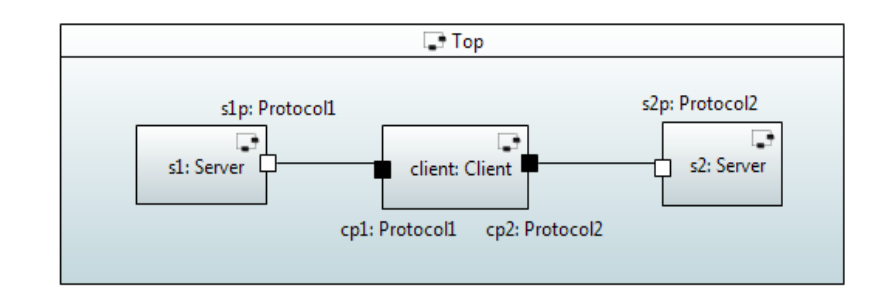

#### **Ports: External, Internal, Relay**

#### $\mathcal{L}_{\text{max}}$ External behaviour

- Provides (part of) externally visible functionality (isService=true)
- Incoming messages passed on to state machine (isBehaviour=true)
- Must be connected (isWired=true)
- $\mathcal{L}_{\text{max}}$  Internal behaviour
	- As above, but not externally visible (isService=false)
	- Connect state machine with a capsule part
- $\mathcal{L}^{\mathcal{A}}$ Relay

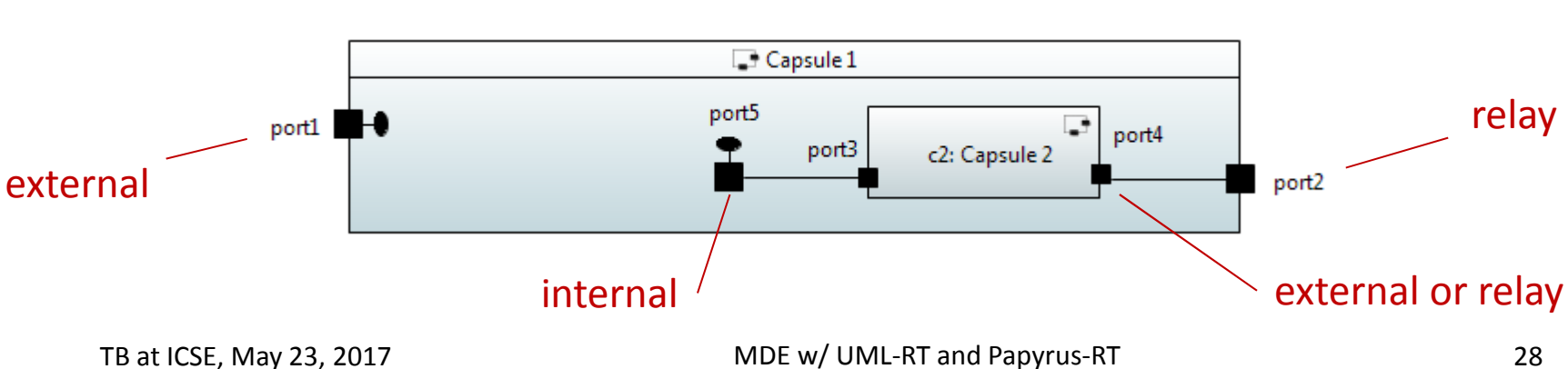

• Pass external messages to and from capsule parts

#### **Ports: System**

- $\blacksquare$  Connects capsule to Runtime System (RTS) library via corresponding system protocol
- $\blacksquare$  Provides access to RTS services such as
	- • Timing: setting timers, time out message
		- $\circ$  timer2Port.informIn(UMLRTTimespec(10, 0));
			- // set timer that will expire in 10 secs and 0 nanosecs
		- °When timer expires, 'timeout' message will be sent over timer2Port
	- • Log: sending text to console
		- $\circ$ logPort.log("Ready to self-destruct")
		- •Frame: incarnate, destroy capsule instances

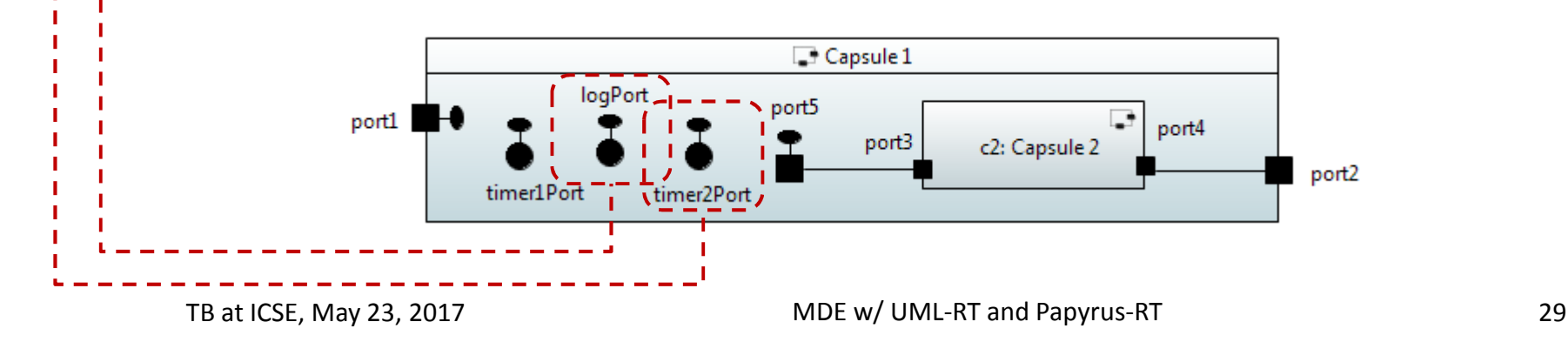

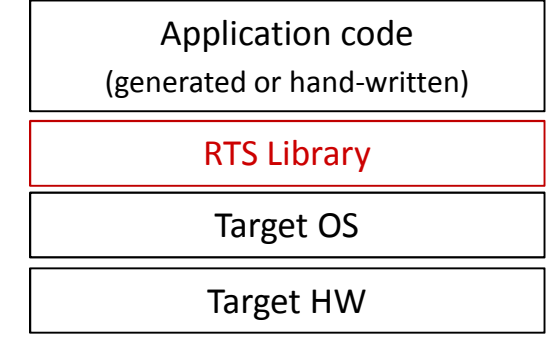

### **Example: PingPong**

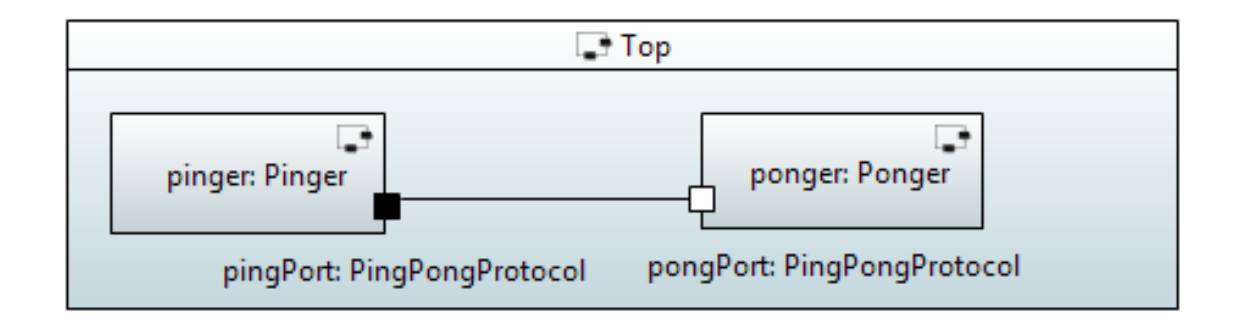

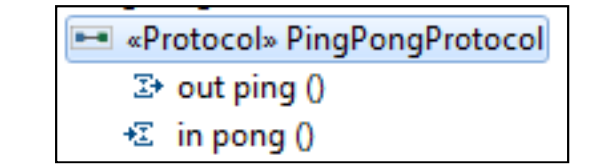

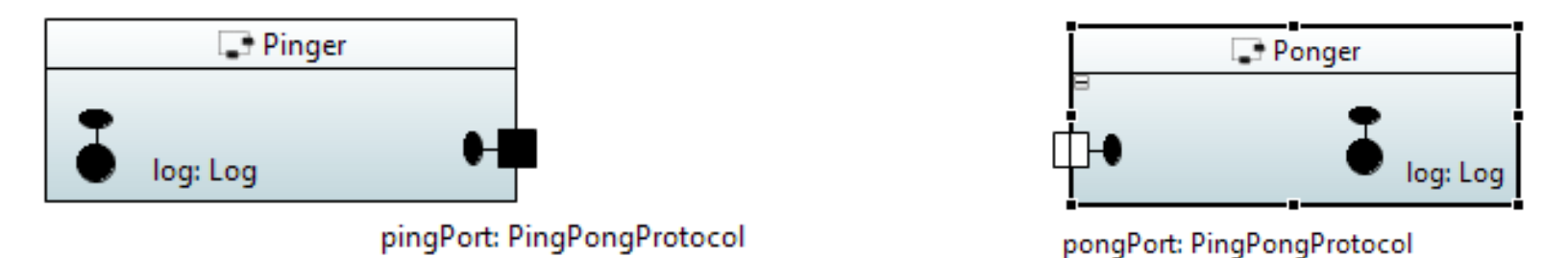

#### **Example: Rover**

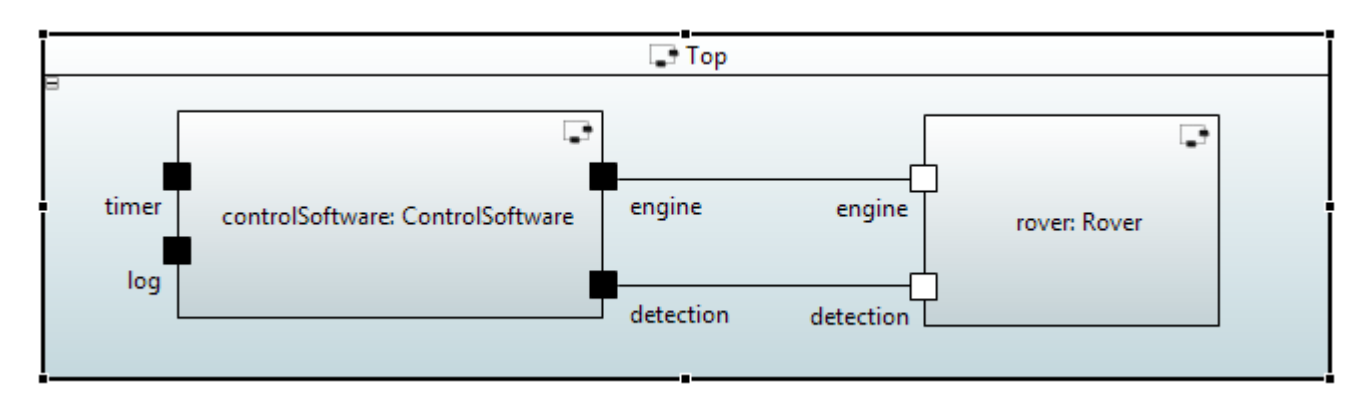

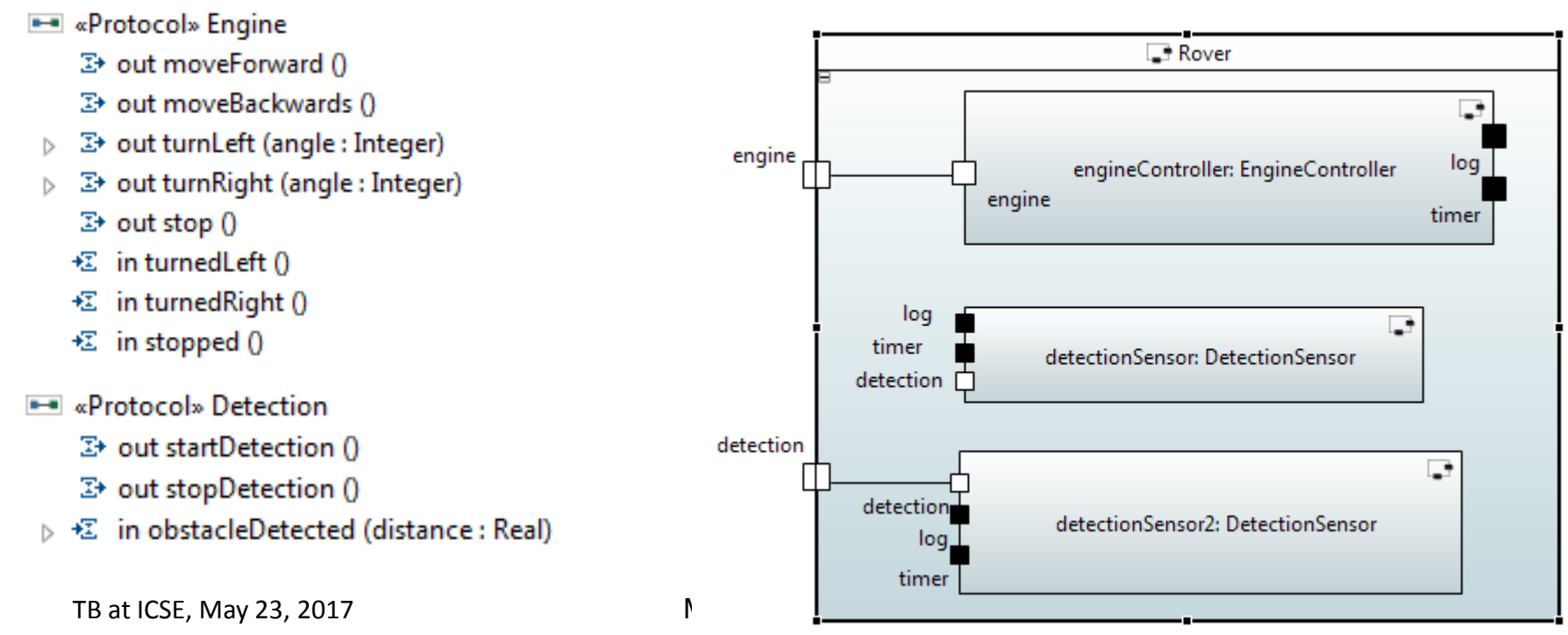

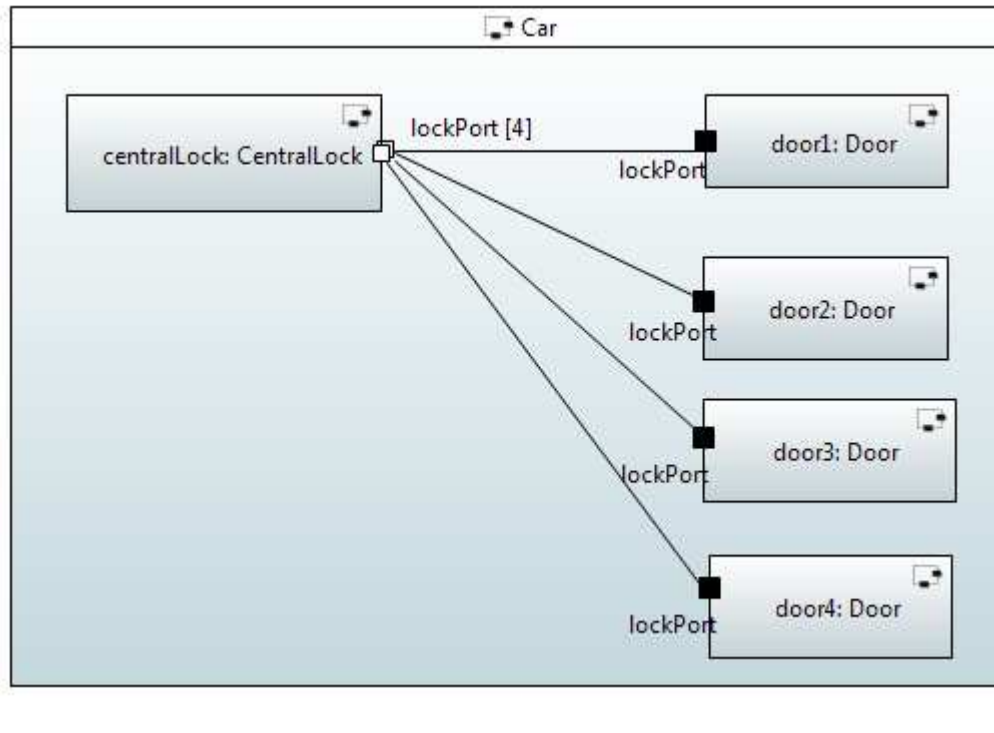

#### CentralLock startupTimer €Ô lockPort [4]

- ▷ <sup>3</sup> out lockStatus (locked : Boolean) € in lock ()
	- € in unlock ()

⊿ - «Protocol» Locking

## **Example: Door Lock System**

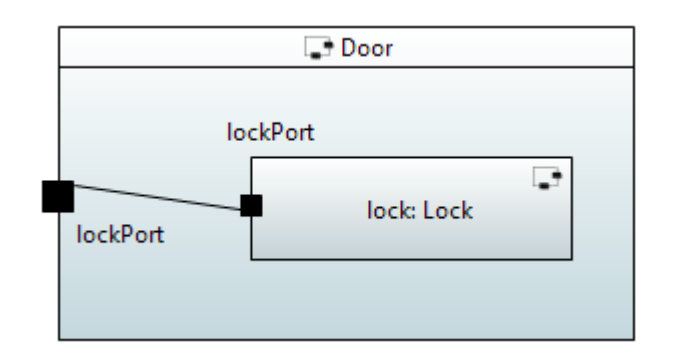

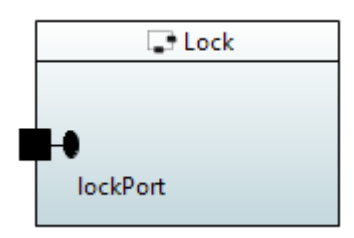

- 4 «Capsule, CapsuleProperties» CentralLock
	- «RTPort» lockPort : ~Locking [4..4]
	- «RTPort» startupTimer : Timing
	- $\triangleright$   $\Box$  tmpInt : Integer
	- ▷ □ locksCount : Integer
	- $\triangleright$   $\bullet$  central LockSM
		- **Bo** CentralLock
		- Diagram centralLockSM

TB at ICSE, May 23, 2017

#### **UML-RT Part I**

#### ■ Core concepts

• Structural modeling • Behavioural modeling

#### **State Machines**

#### **States**

- • Capture relevant aspects of history of object
- • Determine how object can respond to incoming messages
- $\bullet$ May have invariants associated with them

#### **Pseudo states**

- $\bullet$  Don't belong to description of lifetime of object
	- ⇒ object cannot be 'in' a pseudo state
- Helper constructs to define complex state changes

#### **Transitions**

• Describe how object can move from one state to next in response to message input

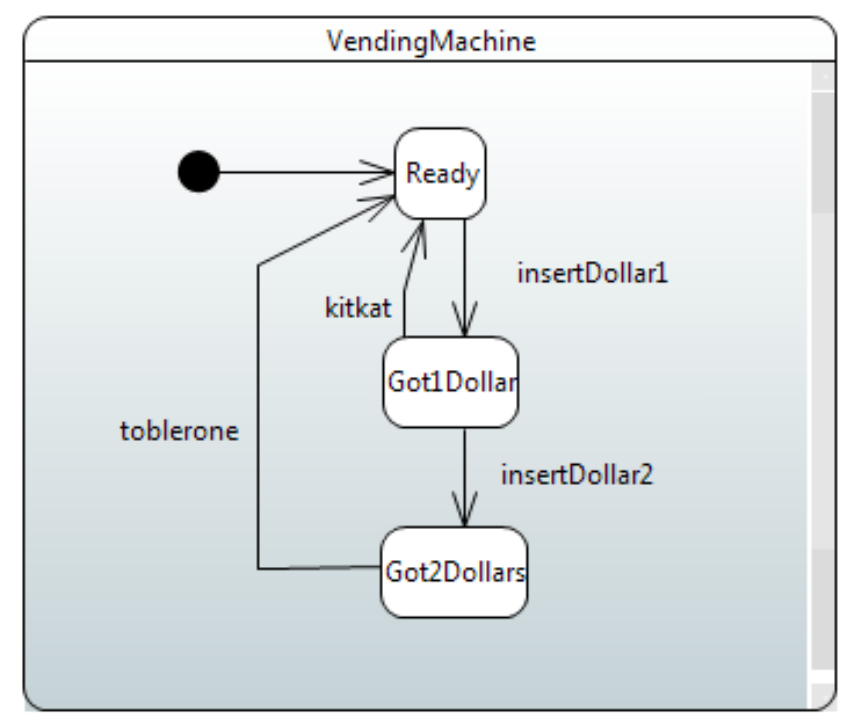

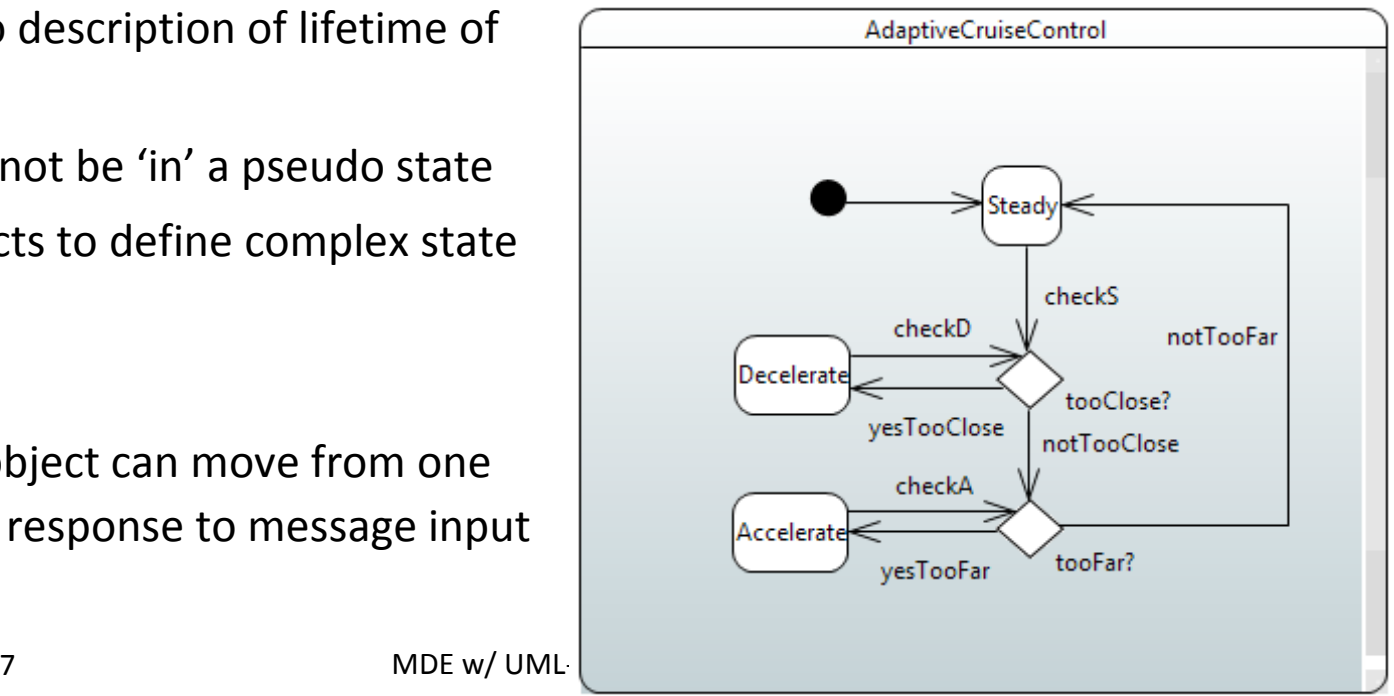

#### **States and Pseudo States**

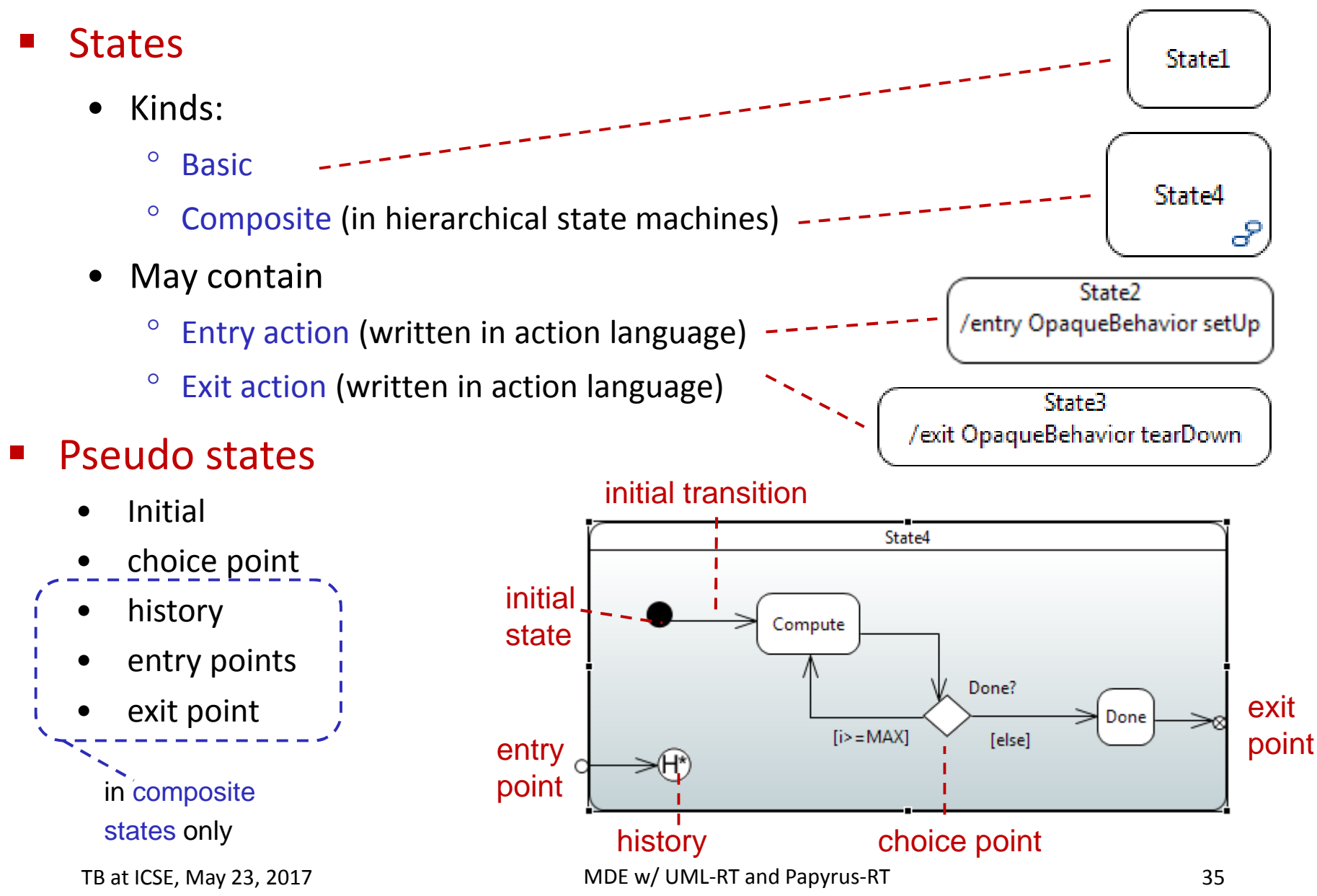

## **Transitions**

- $\blacksquare$  Kinds:
	- •Basic
	- Group (in hierarchical state machines)
- Consists of
	- Triggers
		- $\degree$  Transitions out of pseudo states (initial, choice) don't have triggers
		- °Transitions out of non-pseudo state should have at least one trigger
	- Guards (optional, written in action language)
	- •Effect/Actions (optional, written in action language)

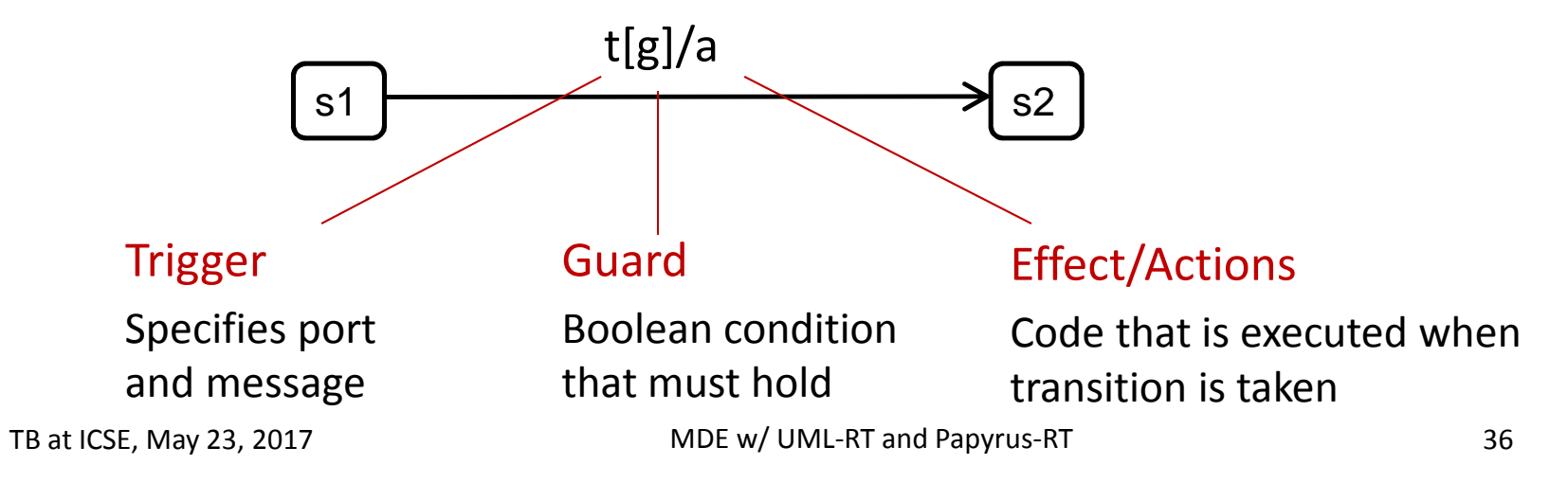

### **Action Language**

- Language used in
	- guards to express Boolean expressions
	- entry action, exit action, transition effects to read and update attribute values, send messages
- Typically: C/C++, Java
- $\Rightarrow$  State machines are a hybrid notation combining ⇒
	- °graphical notation for state machines and
	- °textual notation for source code in actions
- $\Rightarrow$  UML and UML-RT State Machines<br>© different from a.g. Finite Autemate
	- °different from, e.g., Finite Automata
	- °closer to 'extended hierarchical communicating state machines' [5]

[5] R. Alur. Formal Analysis of Hierarchical State Machines. Verification: Theory and Practice. 2003.

### **Example: Action Code, Timers, Logging**

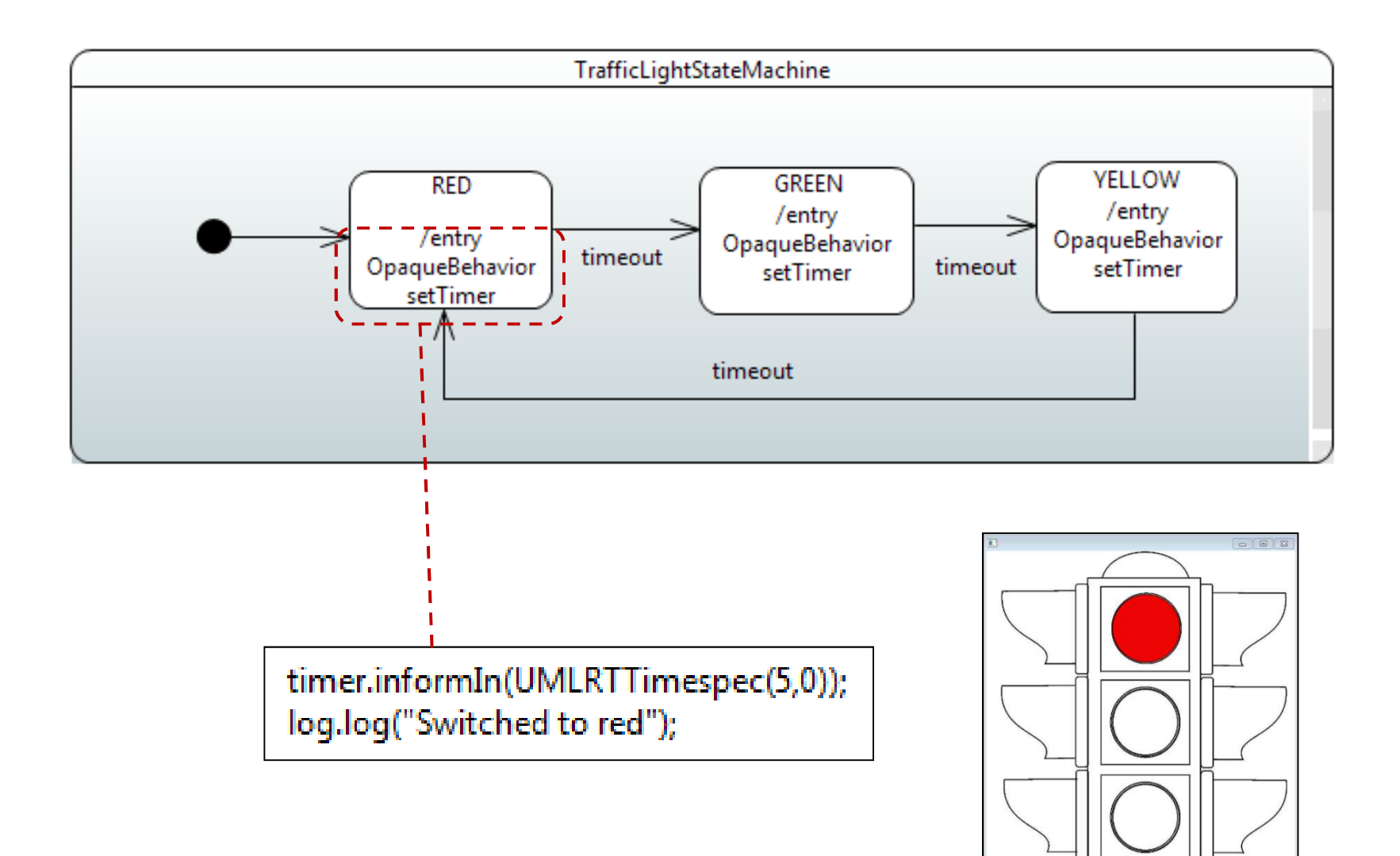

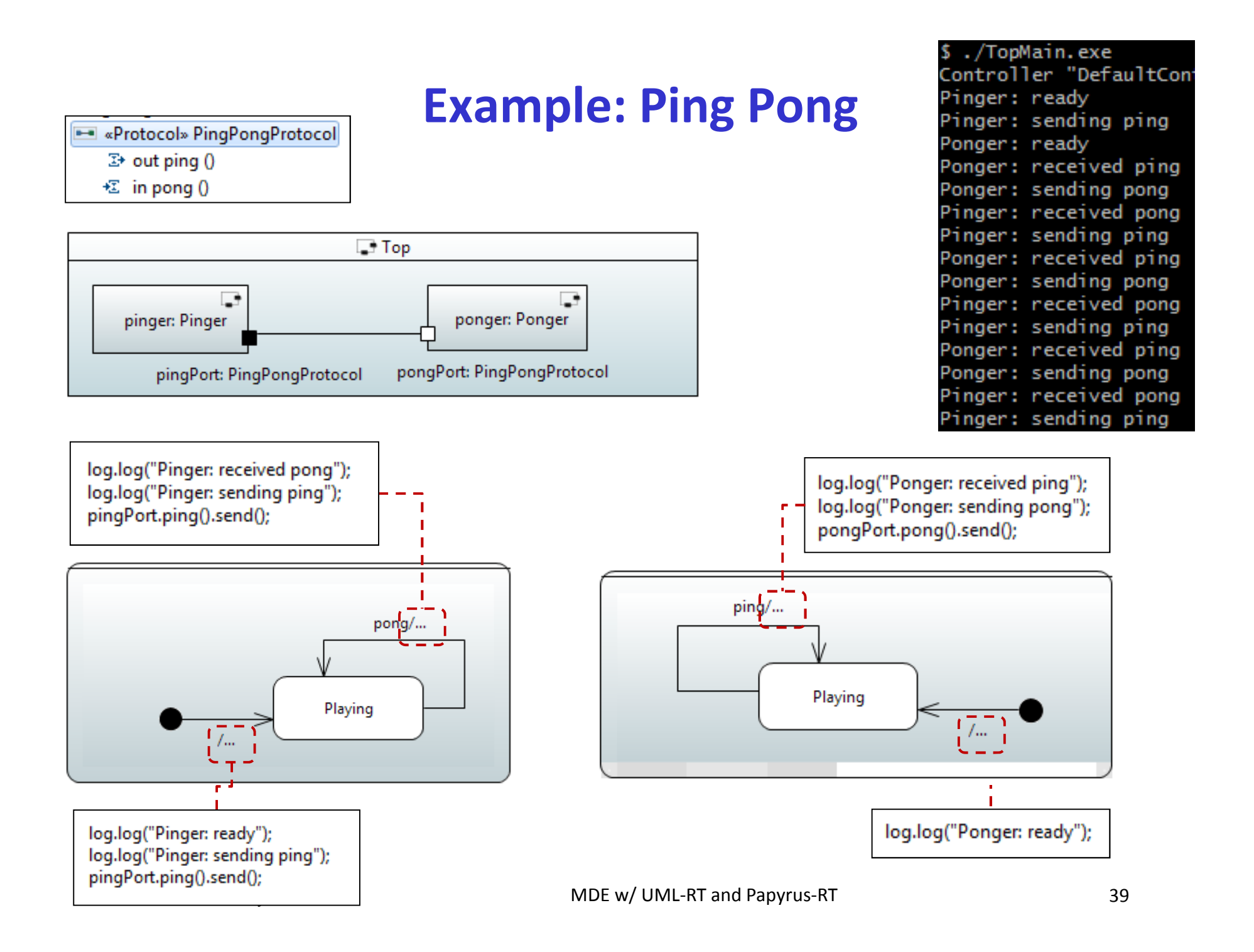

### **Example: Timers**

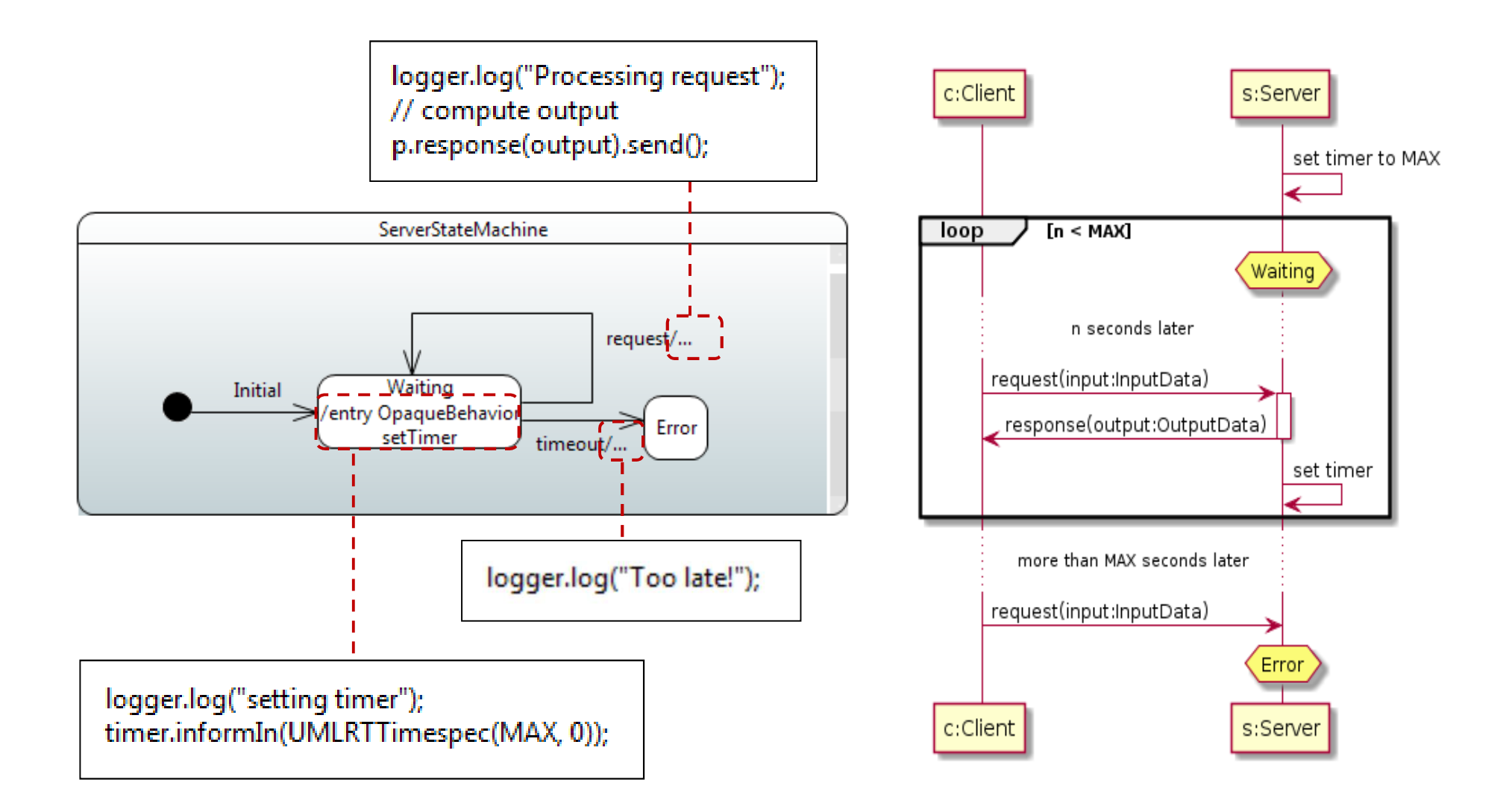

#### **Overview**

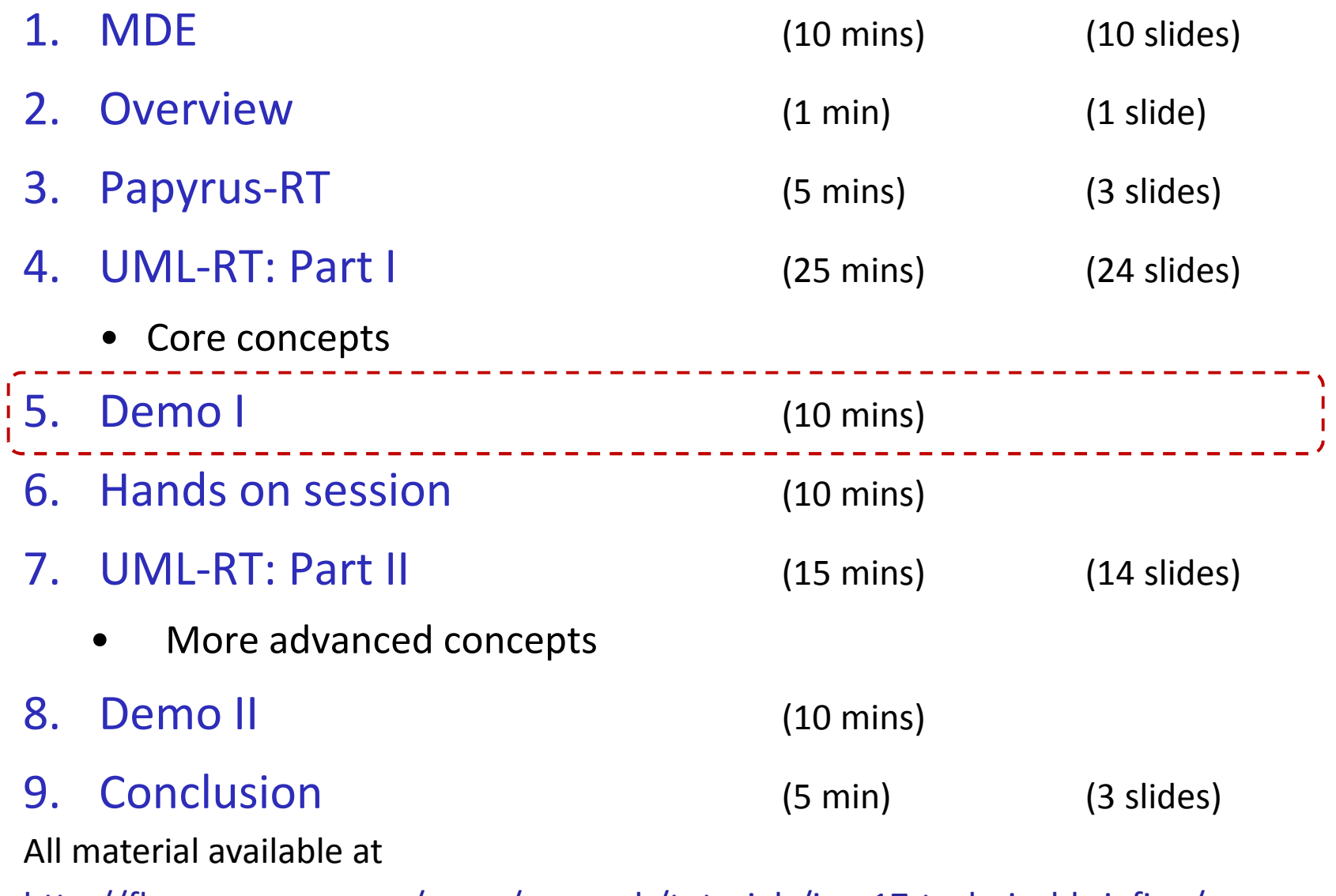

http://flux.cs.queensu.ca/mase/research/tutorials/icse17-technical-briefing/

TB at ICSE, May 23, 2017

#### **Demo and Handson**

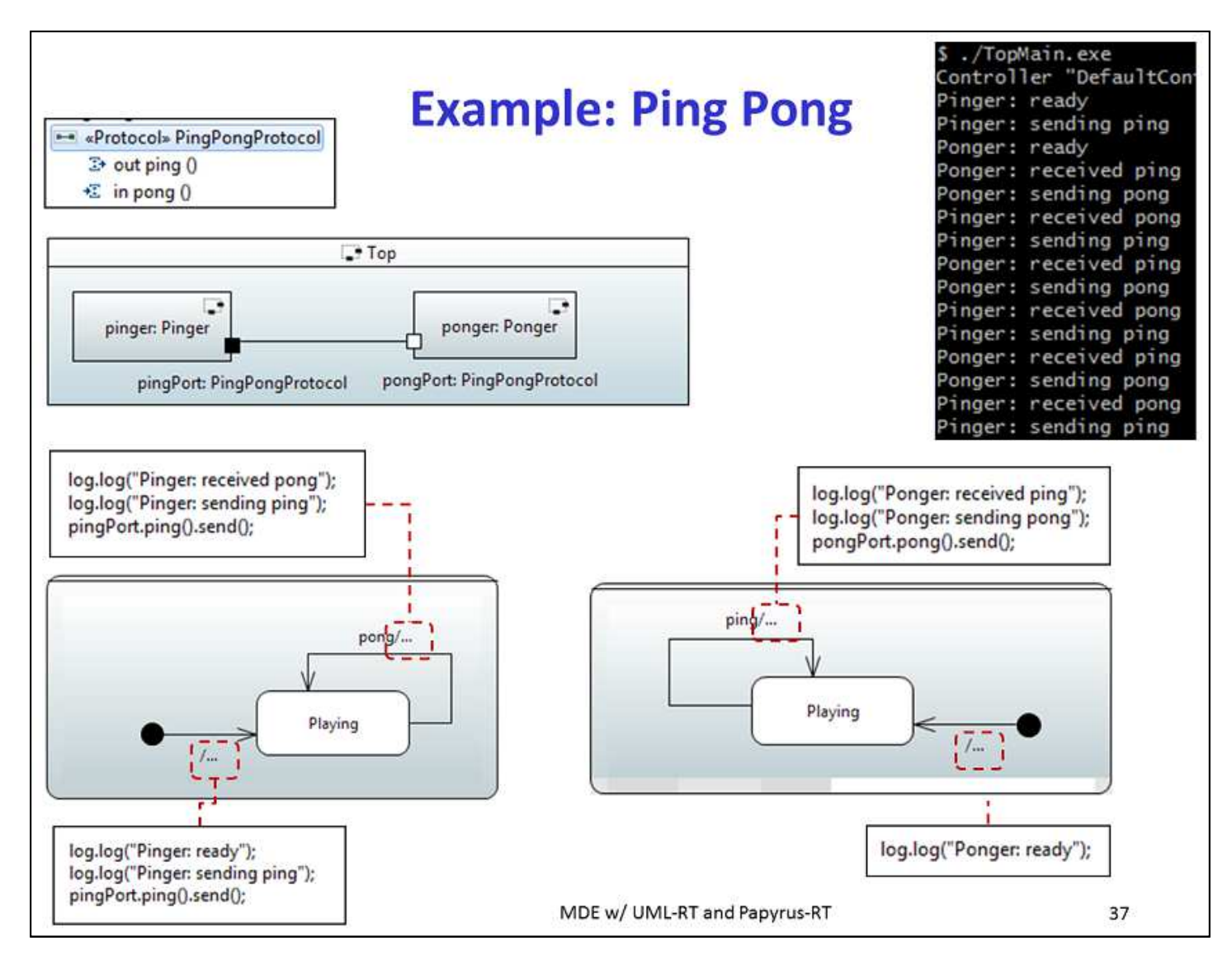

#### **Overview**

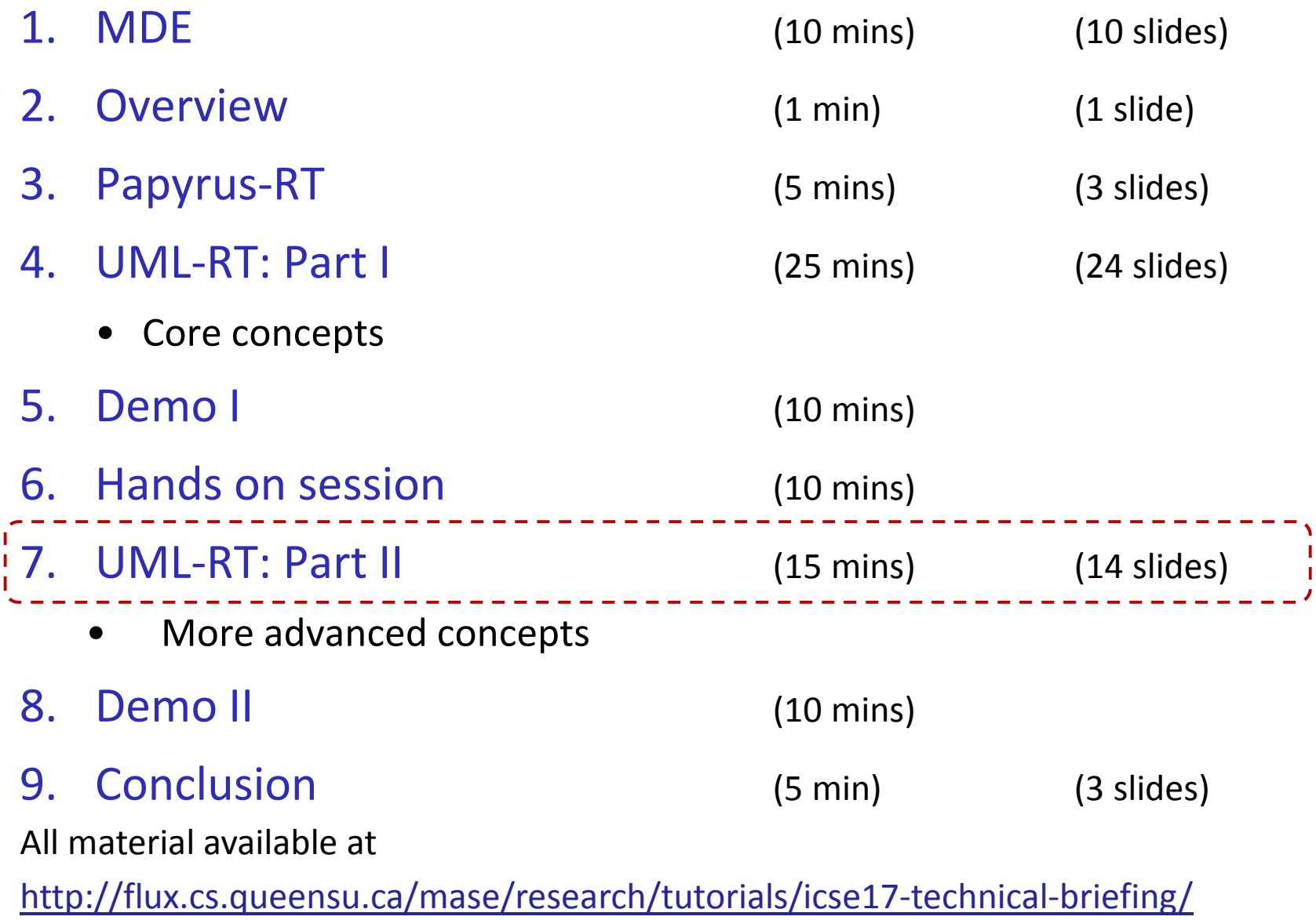

#### **UML-RT Part II**

- More on ports
- More on state machines

#### **Ports: SPP and SAP**

- So far, only wired ports
	- Connected automatically when instances are created
- Unwired ports
	- •Connected at run-time
	- $\bullet$  Publish/subscribe
		- $\circ$ Port on publisher: Service Provision Point (SPP)
		- $\circ$ Port on subscriber: Service Access Point (SAP)
		- $\circ$ Register with RTS using unique service name (manually or automatic)

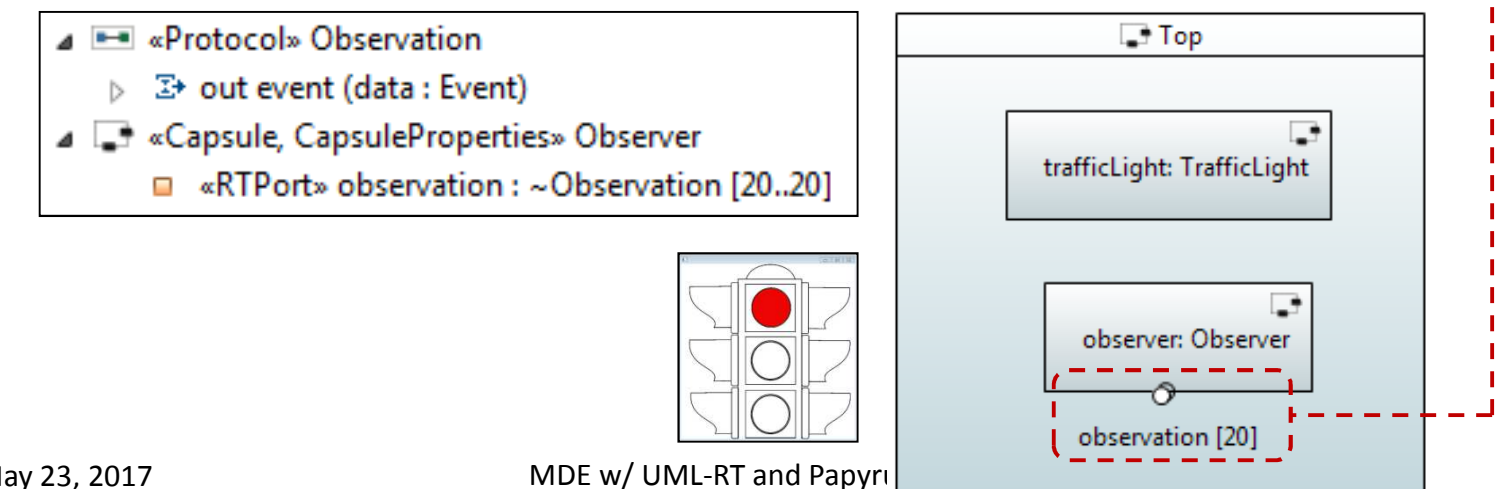

TB at ICSE, May 23, 2017

### **State Configuration**

- $\blacksquare$ States can be active: flow of control resides at state
- $\blacksquare$ If a substate is active, its containing superstate is, too
- $\mathbf{r}$ State configuration: list of active states
- $\mathcal{L}_{\mathcal{A}}$ Stable state configuration: no pseudo states and ends in basic state
- Example: <'play', 'player1Move', 'waitForHand'>

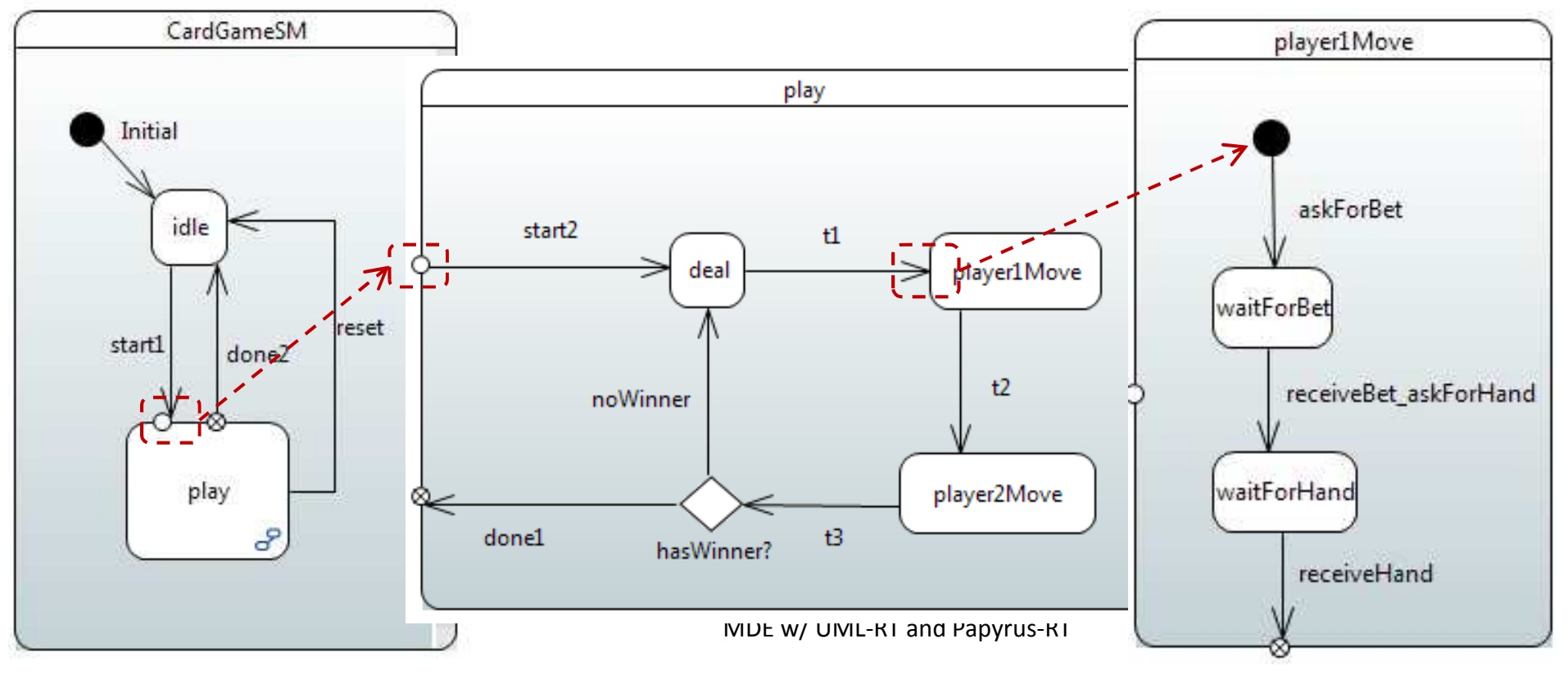

- 1. Machine in stable state configuration
- 2. Message m1 has arrived and is dispatched
- 3. If dispatching enables no transition, m1 is 'dropped'
- 4. If dispatching enables transition t,
	- $\bullet$ source state of t active,
	- •message matches trigger of t, and
	- •guard evaluates to 'true'
- 5. then transition t executed
	- a. execute exit action of source state of t (if any)
	- b. execute action code of t (if any)
	- c. execute entry code of target state of t (if any)
- 6. If target of t is pseudo state
	- a. continue by choosing and executing outgoing transition (i.e., goto 5.)
- 7. Machine in stable state configuration

## **Transition Execution**

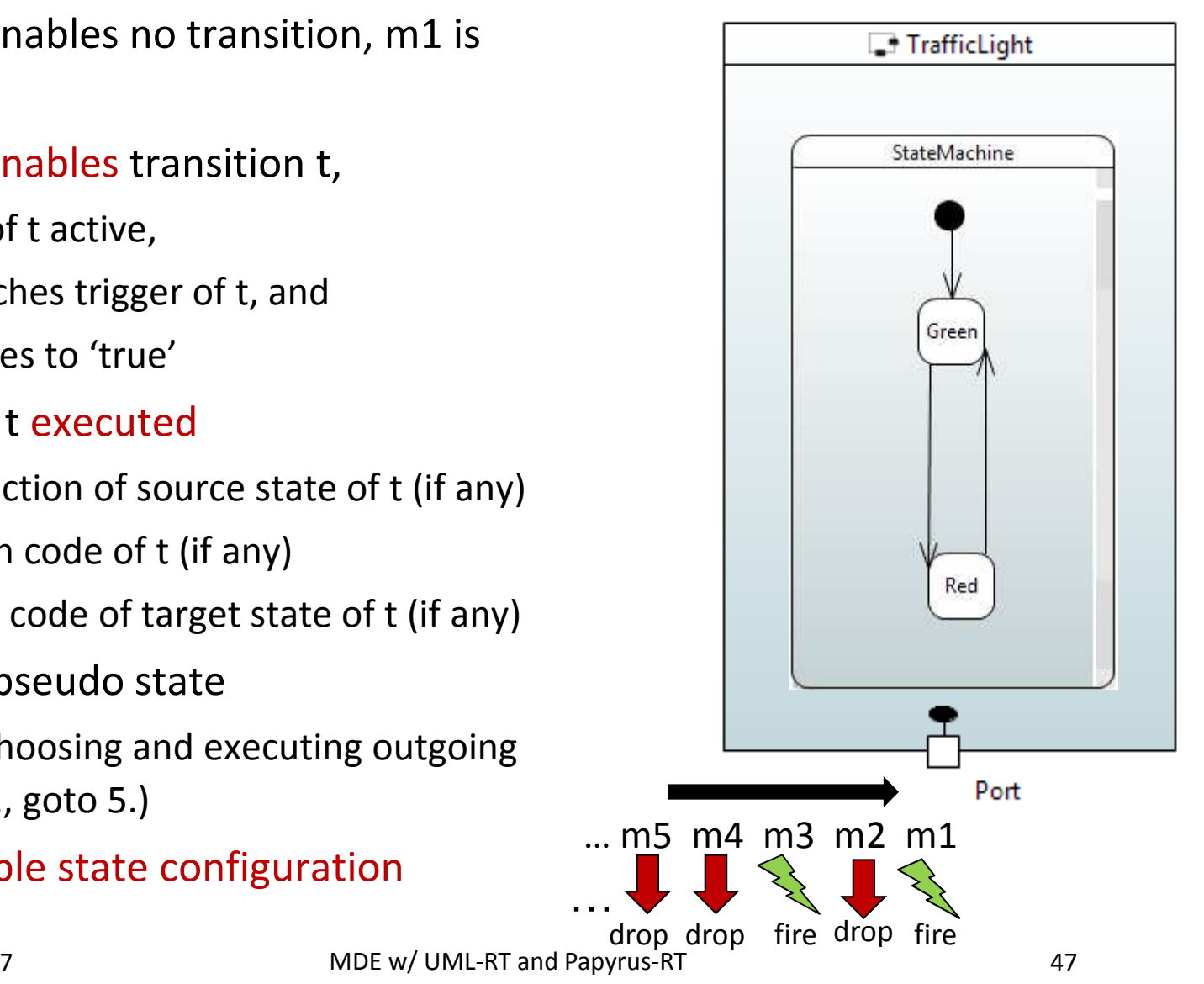

TB at ICSE, May 23, 2017

#### **Run-to-Completion**

- The event processing of state machines follows 'run-tocompletion' semantics
- **Dispatching of message triggers execution of possibly** entire chain of transitions (Steps 5 and 6 on previous slide)
- Execution lasts until stable state configuration has been reached (last state in transition chain not a pseudo state)
- During transition execution, no other message will be dispatched
- $\Rightarrow$  better concurrency control

**Source state is composite** 

#### **Group Transitions**

- $\mathcal{L}_{\mathcal{A}}$  Example:
	- $\bullet$ Start configuration <'play','player2Move'>
	- $\bullet$  Execute transition 'reset':
		- $\circ$ exit code 'player2Move', exit code 'play', effect 'reset', entry code 'idle'
	- End configuration <'idle'>

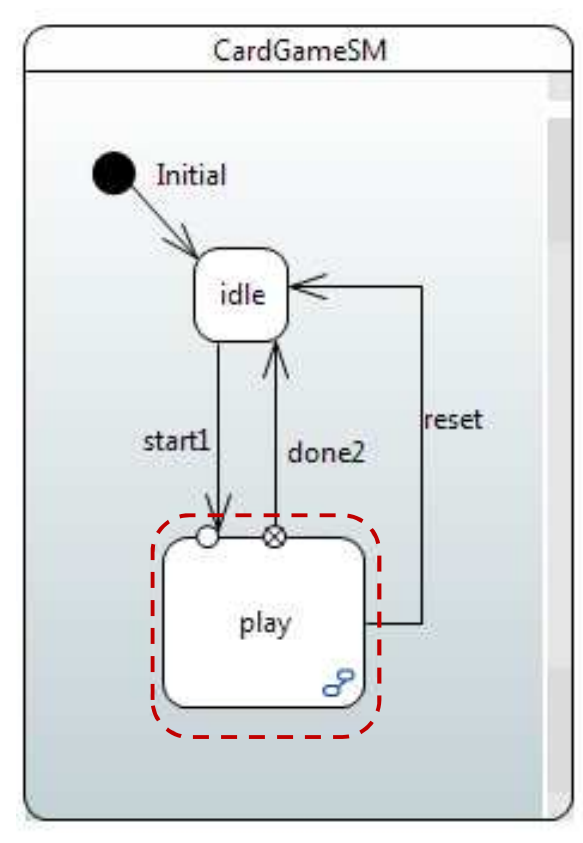

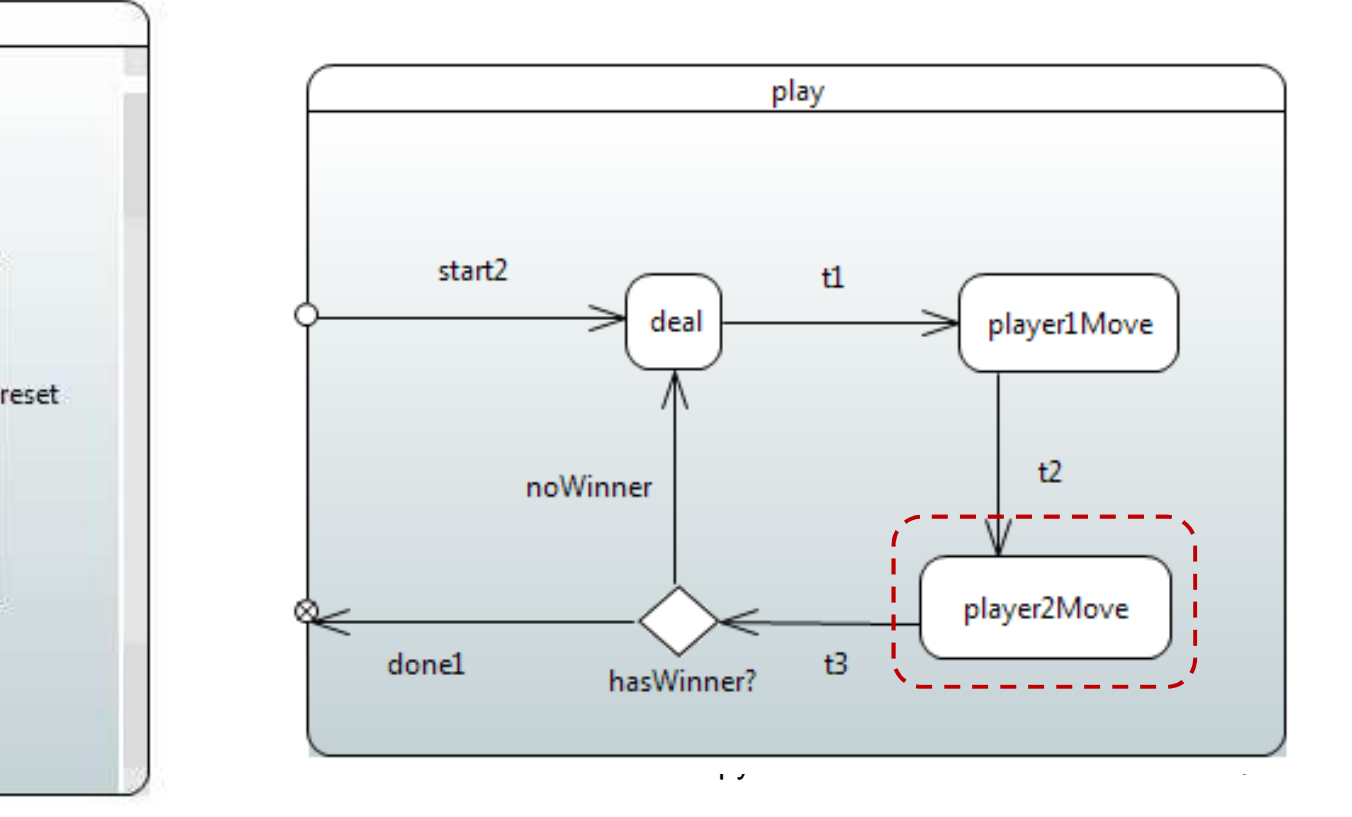

### **History**

- Re-establish full state configuration that was active when containing state was active most recently
- Example: from <'play', s> to <'play', s> with 'reset' 'resume1'

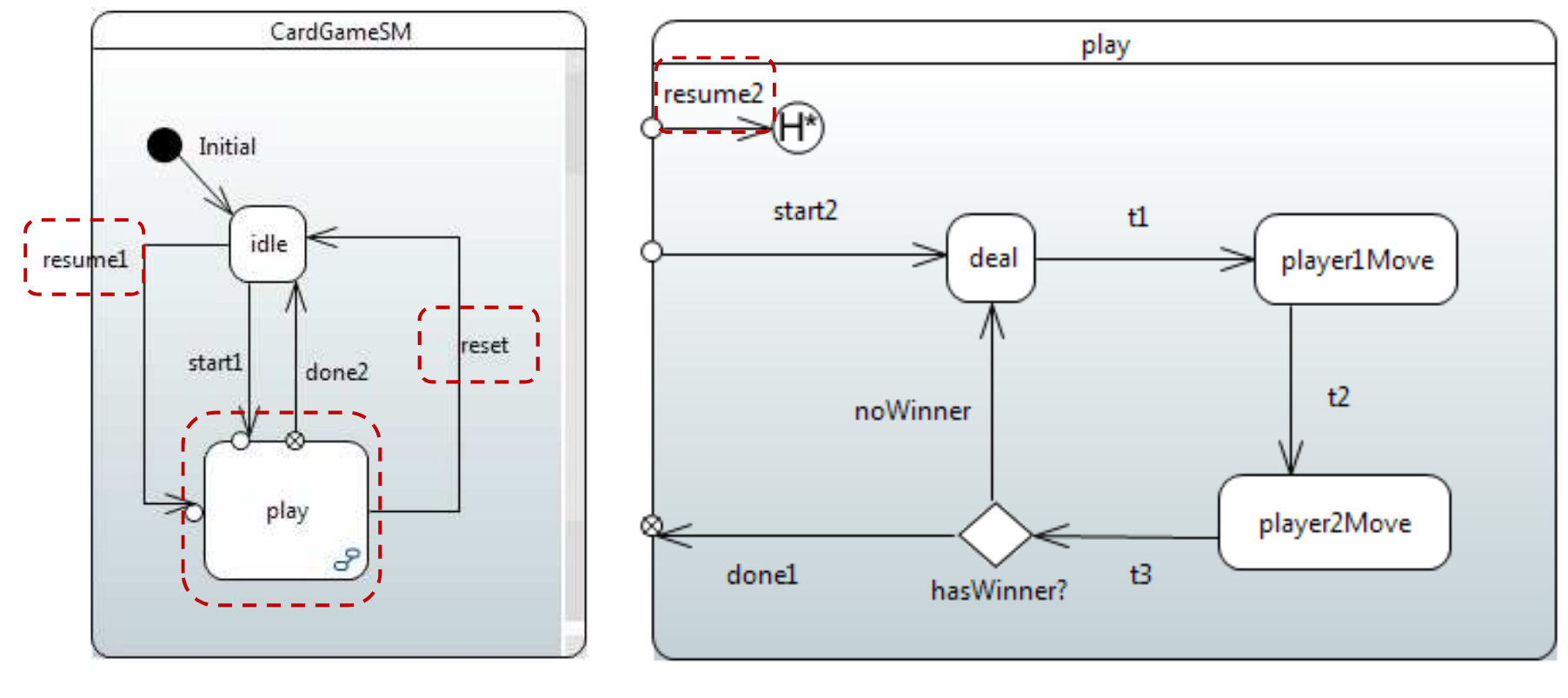

### **Self Transitions**

- $\mathcal{L}_{\mathcal{A}}$ Source and target states are the same
- $\blacksquare$ 2 kinds: external, internal
- $\blacksquare$ External: source state (and all substates) exited and target state entered

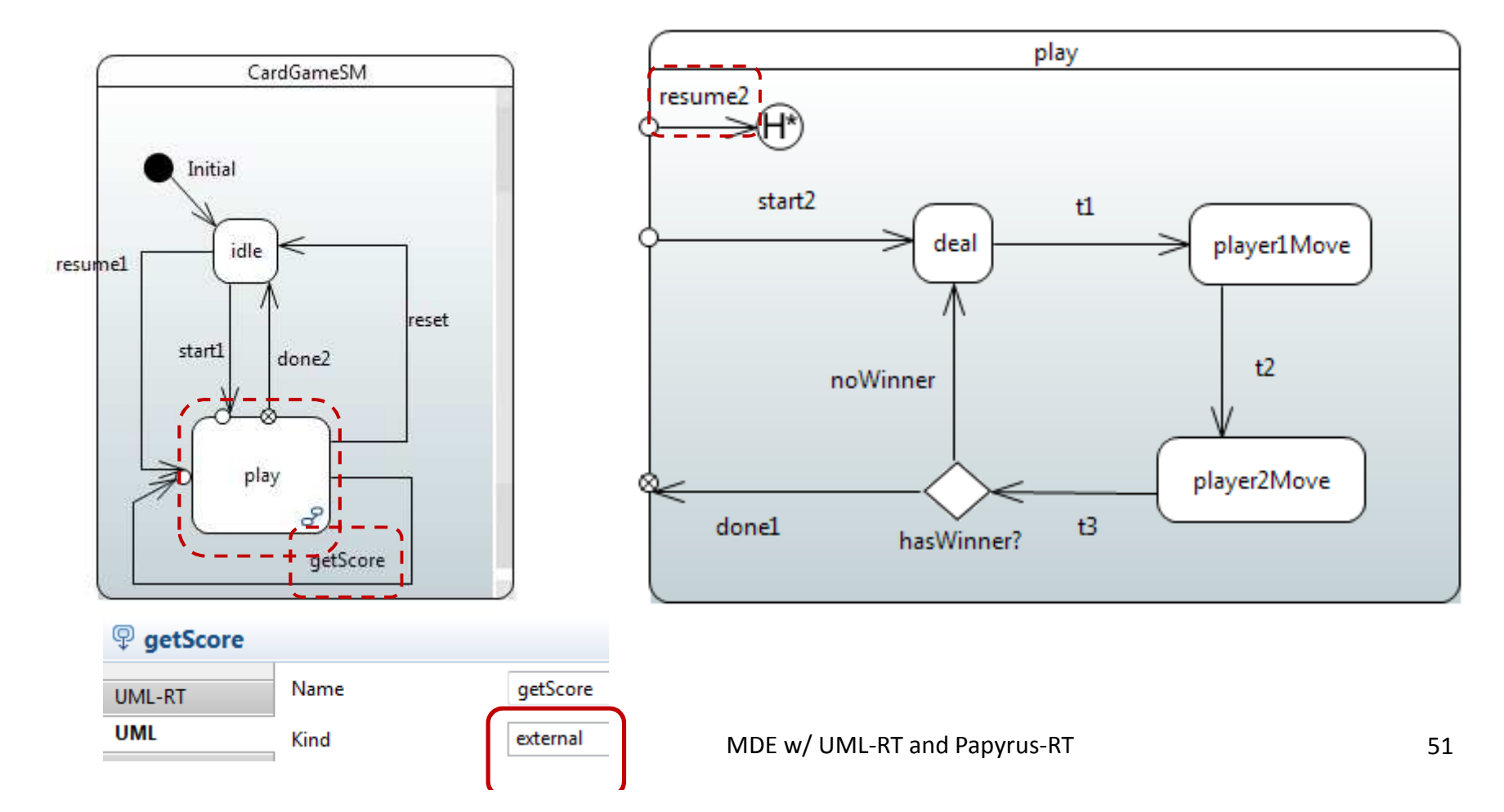

#### **Self Transitions: Internal**

■ Source state (and all substates) remain active; no exit or entry actions executed

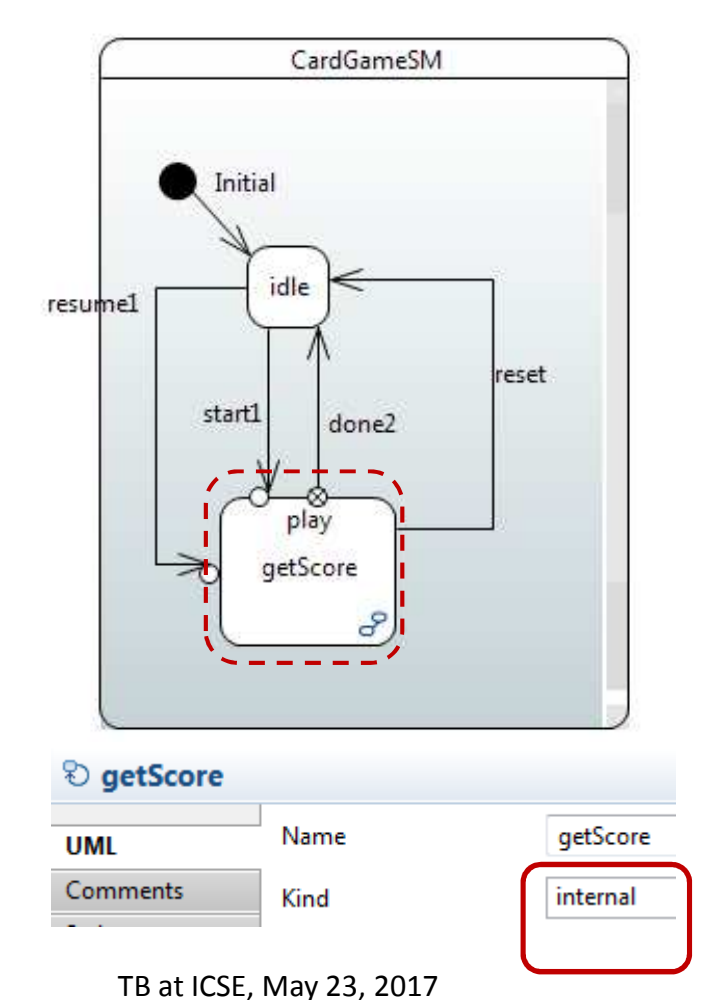

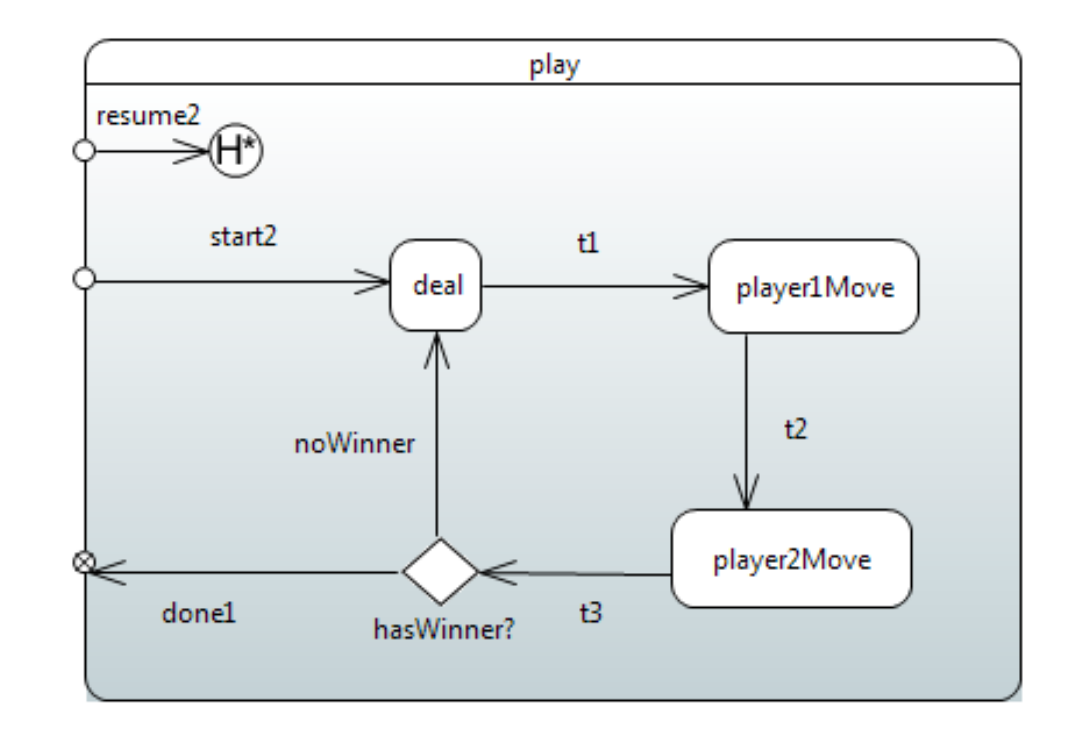

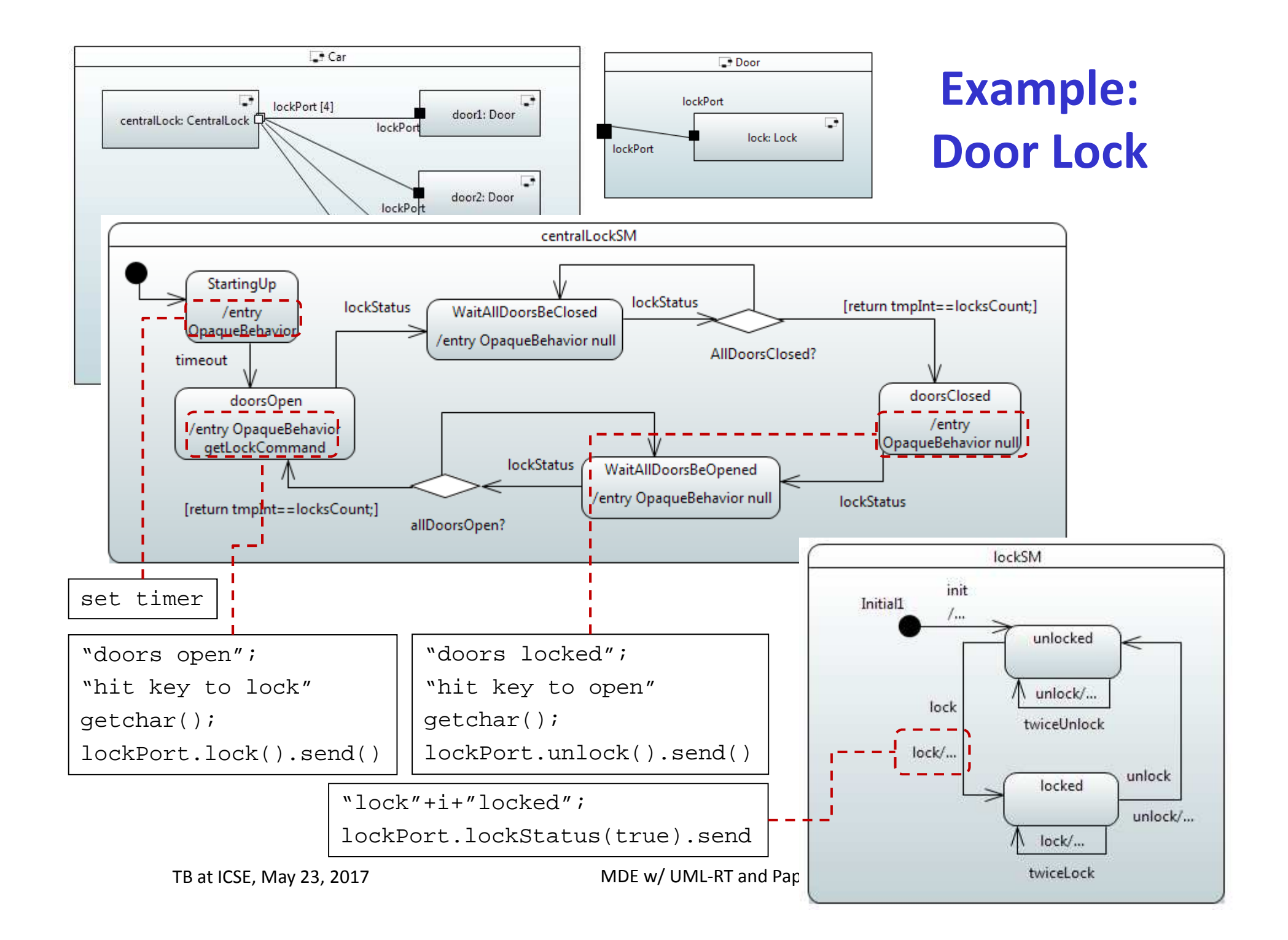

#### **Example: Rock/Paper/Scissors**

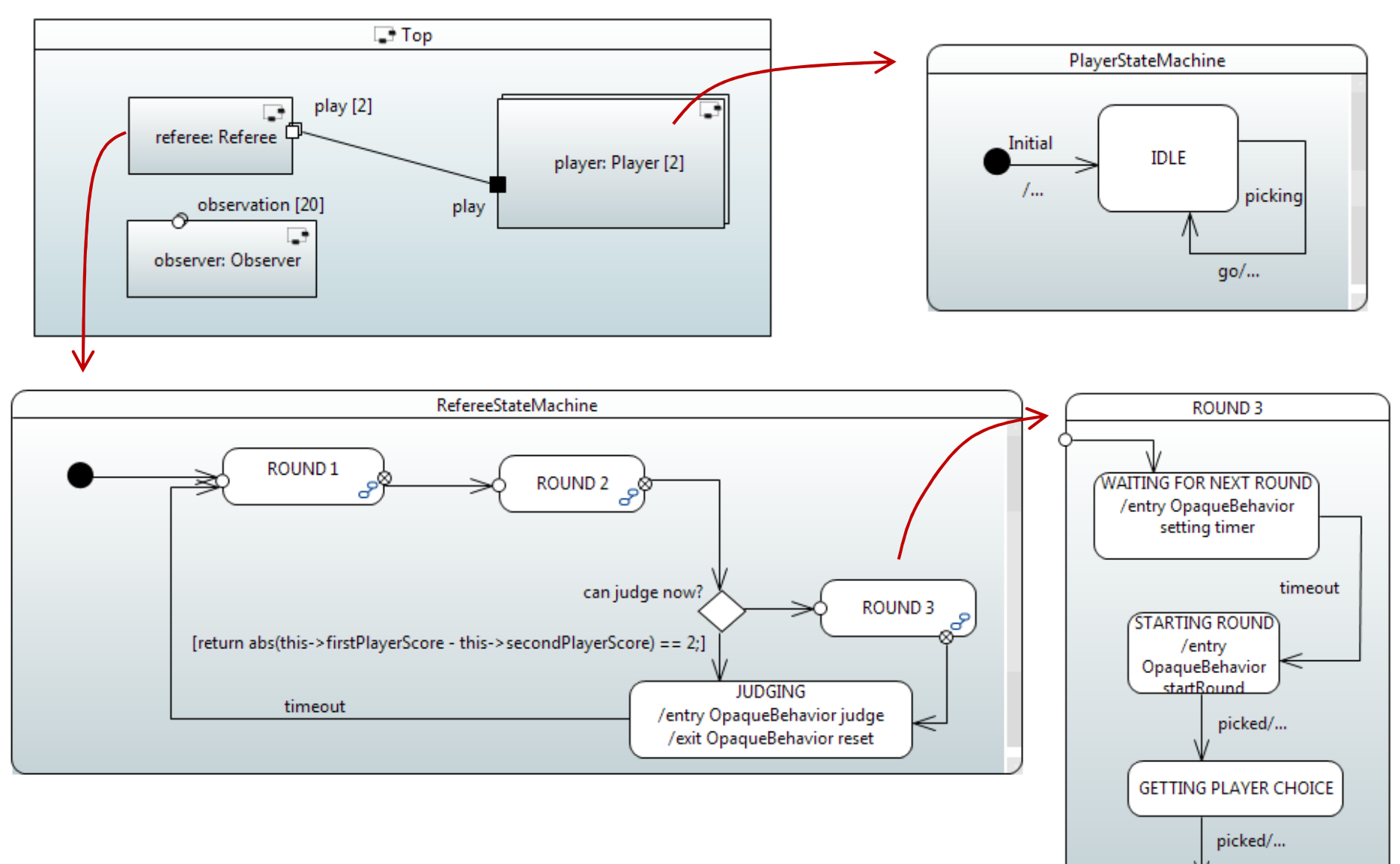

TB at ICSE, May 23, 2017

#### **Additional UML-RT Features**

#### **Structure**

- Optional capsules
- Inheritance
- **Behaviour** 
	- Junction pseudo state
	- Defer/recall
	- Synchronous communication
	- Message priorities

## **Additional Papyrus-RT Capabilities**

- Generation of multi-threaded code
	- Logical thread
		- $\circ$ = flow of control for capsule instance
	- Physical thread
		- ° Executes RTS controller
			- T Oversees execution of all capsules assigned to physical thread
	- Generating single threaded code
		- °1 physical thread executing one controller executing all capsules
	- Generating multi threaded code
		- °Several physical threads each executing their own controller
- Graphical/textual hybrid modeling (prototype)
	- Fully synchronized
- Legacy model import
- e<br>M Observer service

TB at ICSE, May 23, 2017

### **Papyrus-RT: What's Missing?**

- **Service Service**  Model-level analysis
	- Model execution/interpretation
	- •Debugging (ongoing)
	- •Testing (ongoing)
	- Static analysis
- Integration with external tools (ongoing)
	- Animation, simulation (Unity)
- **Sequence diagram integration**
- Graphical/textual hybrid modeling (ongoing)
- Action language (ongoing)
- User experience
- Deployment

## **Conclusion**

#### $\mathcal{L}_{\text{max}}$ Intro to

- MDE
	- $\degree$  Abstraction, Automation, Analysis
	- $\degree$  Core techniques to deal with complexity
- UML-RT
	- $^{\circ}\;$  small, proven subset of UML for real-time systems
- Papyrus-RT
	- $\circ$ open-source MDE tool w/ full code generation
- Lots of opportunity to use, research, contribute
- $\mathcal{L}_{\text{max}}$  More questions?
	- dingel@cs.queensu.ca
	- hili@cs.queensu.ca

## **Resources and References**

#### $\blacksquare$ Links

- •TB resources: http://flux.cs.queensu.ca/mase/research/tutorials/icse17-technical-briefing
- Papyrus-RT: https://eclipse.org/papyrus-rt
	- °Installation, tutorial, etc: https://wiki.eclipse.org/Papyrus-RT/User
	- °Wiki: https://wiki.eclipse.org/Papyrus-RT
	- $\circ$ Forum: https://www.eclipse.org/forums/index.php/f/314/
- Papyrus: https://eclipse.org/papyrus/
	- °Papyrus industrial Consortium: https://wiki.polarsys.org/Papyrus\_IC
- PolarSys: https://www.polarsys.org/

#### e<br>M References

[1] Selic. What will it take? A view on adoption of model-based methods in practice. Software and Systems Modeling (SoSyM) 11(4):513-526. October 2012.

[2] Whittle, Hutchinson, Rouncefield. The state of practice in model-driven engineering. IEEE Software 31 (3), 79-85. 2014.

[3] Dingel. Complexity is the Only Constant: Trends in Computing and Their Relevance to Model Driven Engineering. Proceedings ICGT'16. LNCS 9761:79-85. 2016..

[4] Whittaker, Goldsmith, Macolini, Teitelbaum, "Model Checking UML-RT Protocols", *Proc. Workshop Formal Design Techniques for Real-Time UML*, 2000-Nov.

[5] R. Alur. Formal Analysis of Hierarchical State Machines. Verification: Theory and Practice. 2003.

[6] Selic, "Using UML for modeling complex real-time systems," in Workshop on Languages, Compilers, and Tools for Embedded Systems (LCTES'98), 1998, pp. 250–260.

TB at ICSE, May 23, 2017

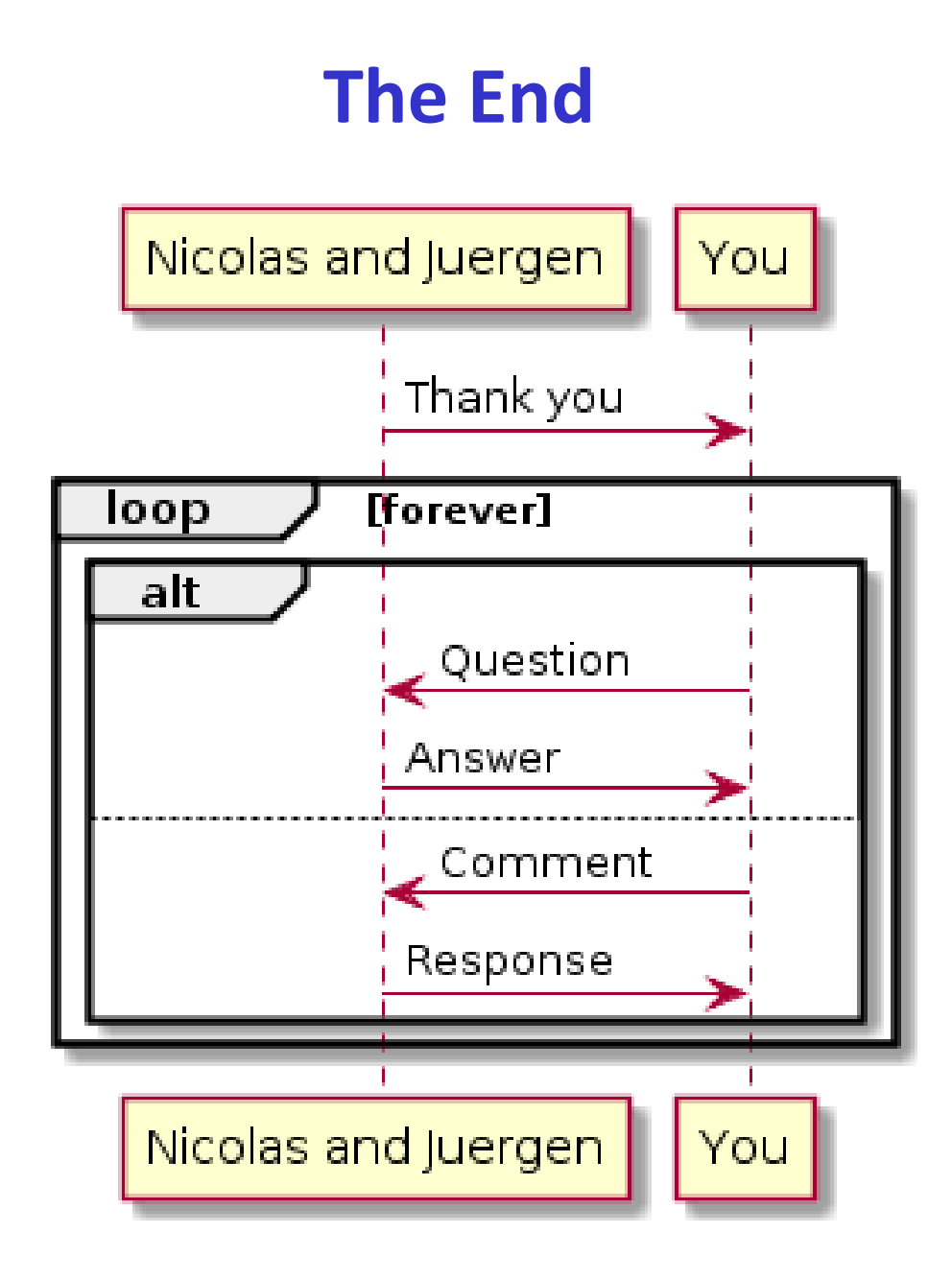